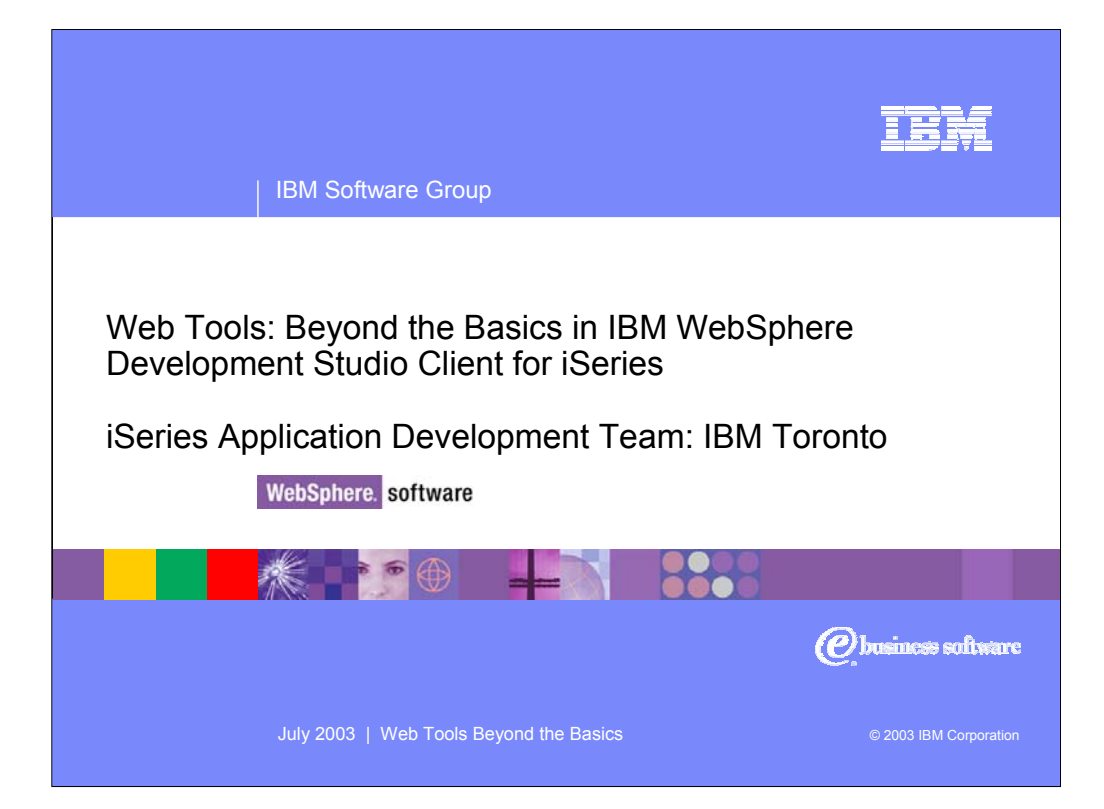

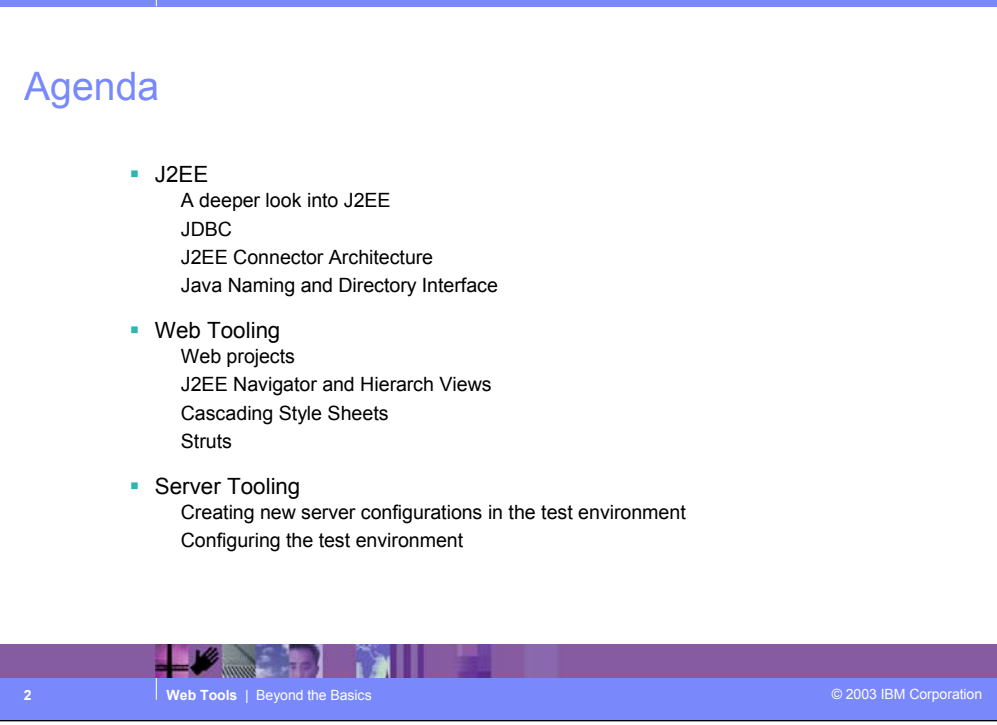

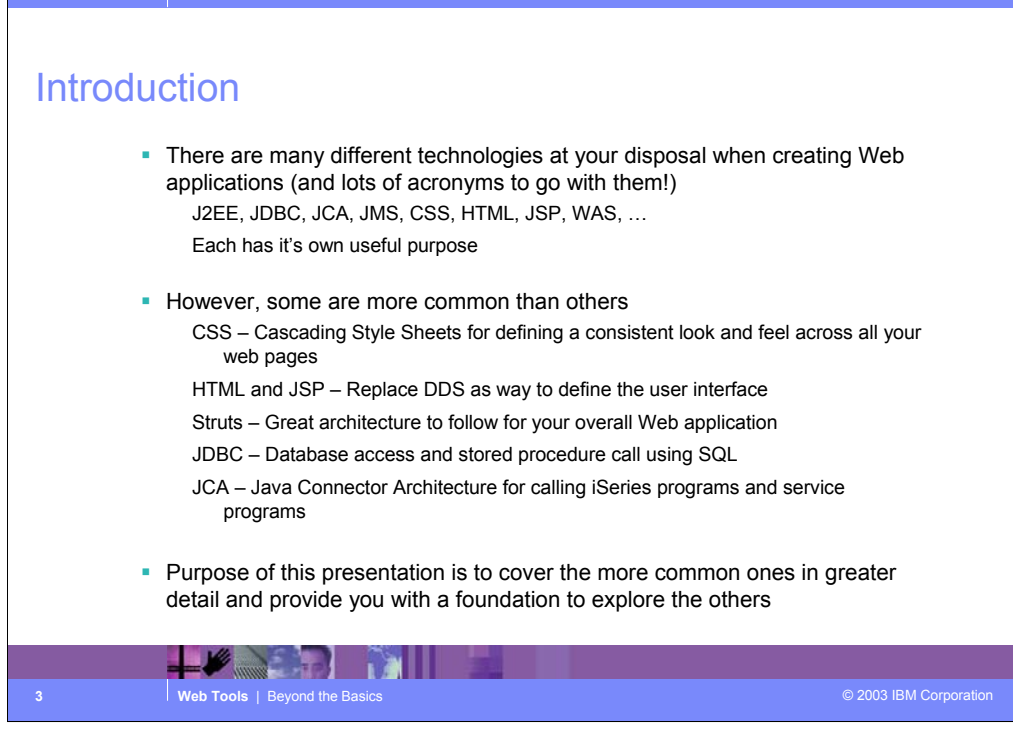

#### TH

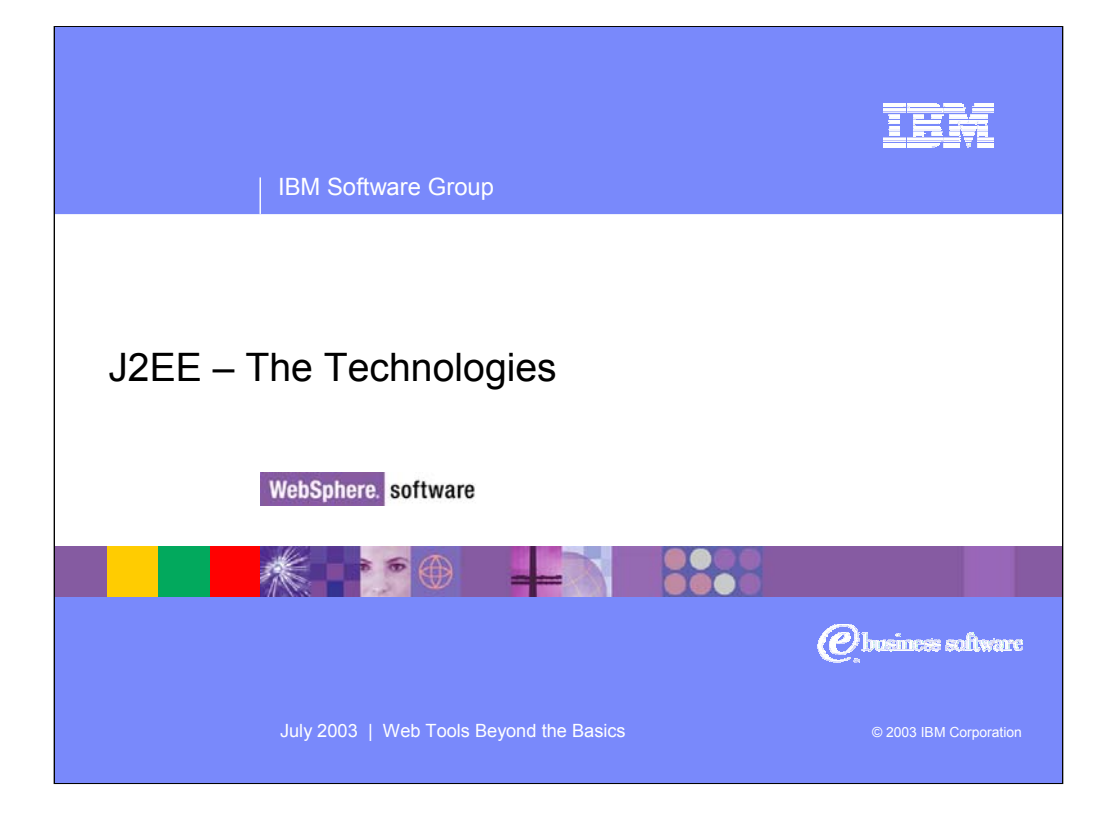

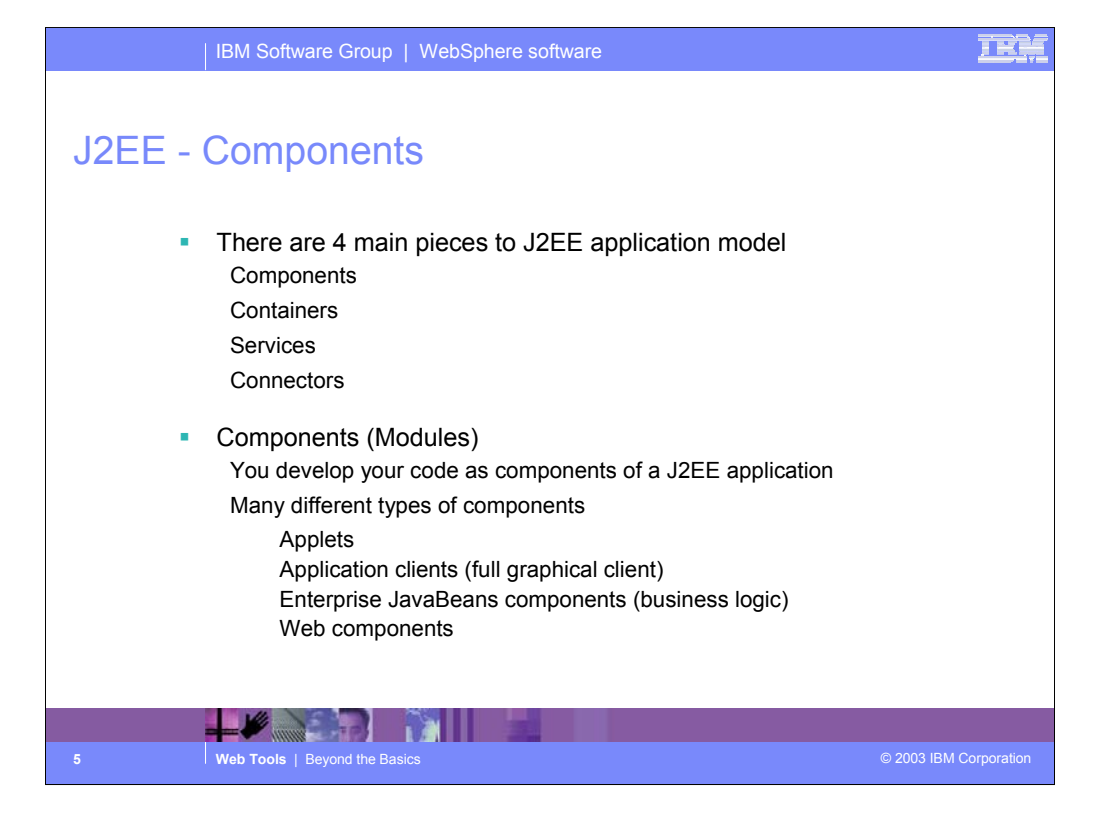

# J2EE - Containers

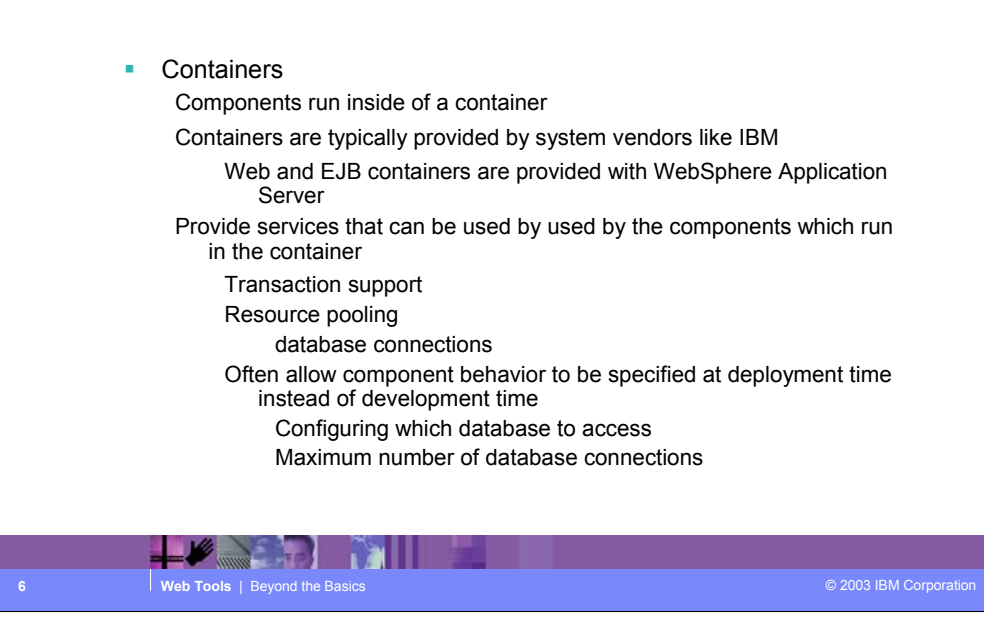

# J2EE - Services

**Service Technologies** The J2EE specification defines standard APIs to access many common services JDBC Database-independent method for using SQL Database provides provide JDBC drivers IBM, Microsoft, Oracle, … Java Transaction API Naming Service Java Naming and Directory Interface (more on this later) J2EE Connector Architecture Java Message Service (JMS) There are others, but these are the main onesa nT  $\mathbf{R}$ **7 Web Tools** | Beyond the Basics **© 2003 IBM Corporation** © 2003 IBM Corporation

#### TP

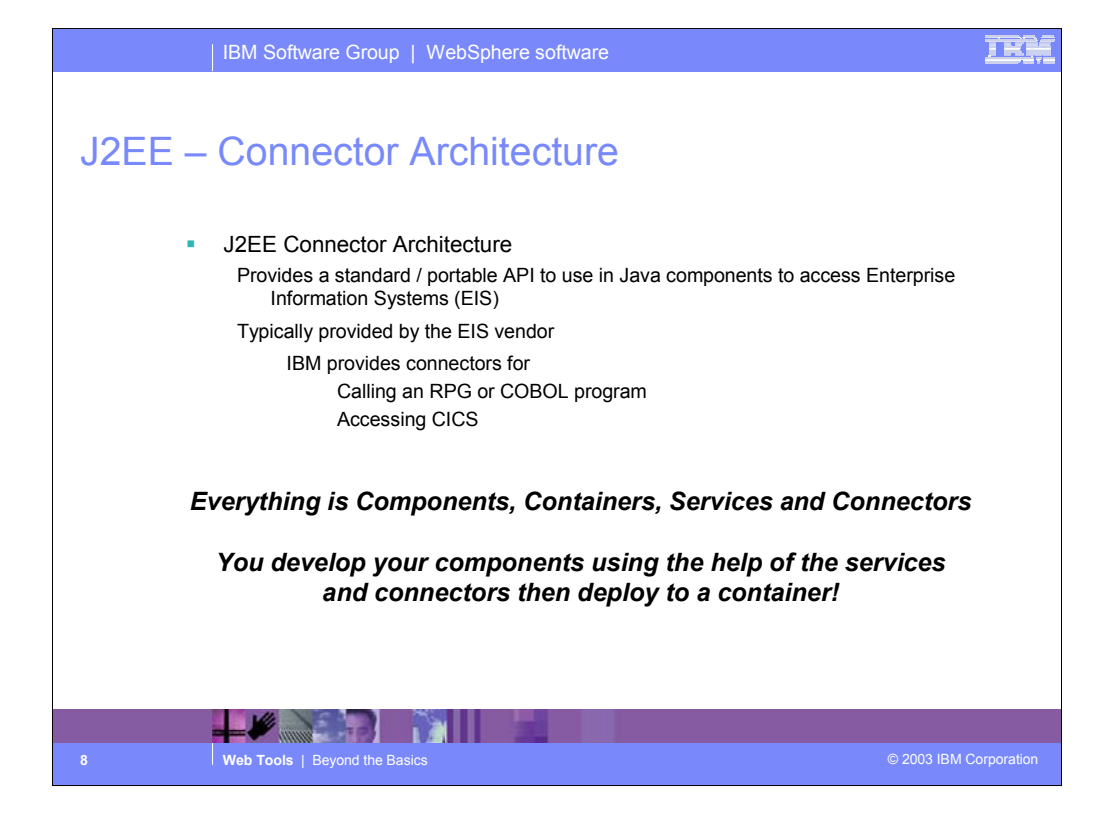

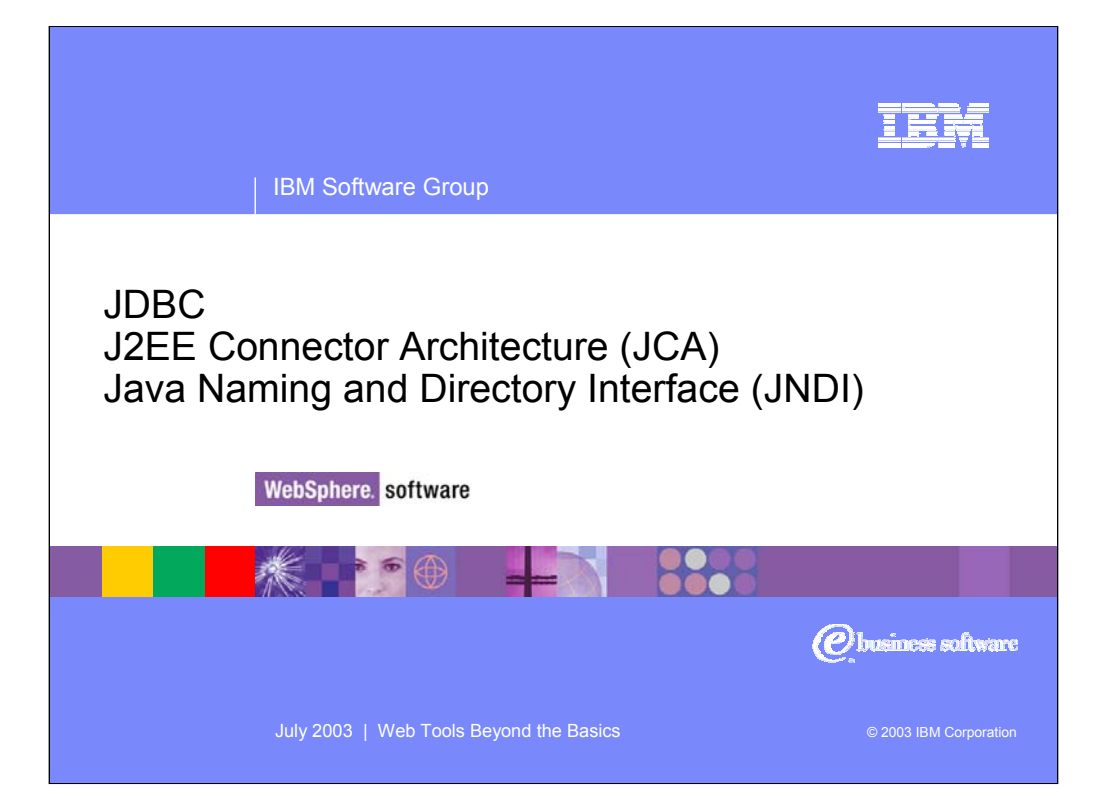

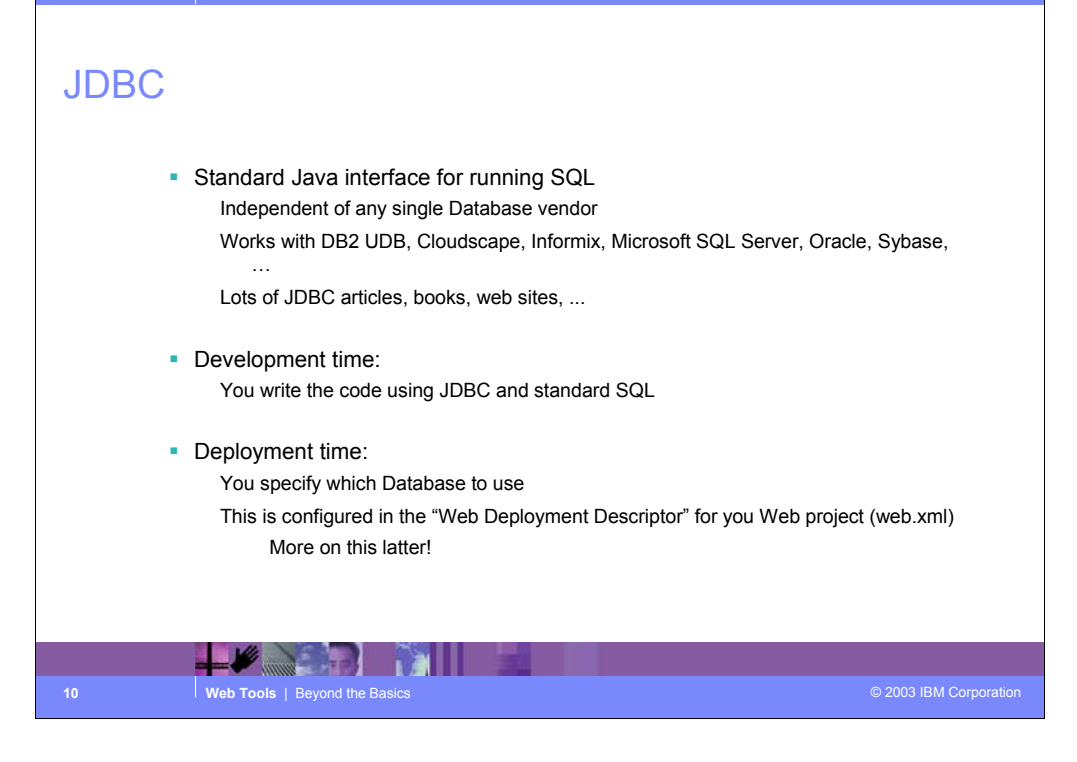

## JDBC Java Interfaces

Use JDBC to:

Directly read, write and update DB2 UDB for iSeries using SQL Call stored procedures written using RPG, COBOL or Java

### **JDBC Terms**

Connection (java.sql.Connection) Live connection (session) with a specific database Statements are associated with a Connection

Statement (java.sql.Statement)

Java interface used for executing SQL

PreparedStatement (java.sql.PreparedStatement)

Same as Statement, except it is precompiled for performance

Use PreparedStatement if you are running the same statement multiple times

CallableStatement (java.sql.CallableStatement)

Java interface used for calling stored procedures

**11 11 Web Tools** | Beyond the Basics **<b>11 Web Tools** | Beyond the Basics  **2003** IBM Corporation

TP.

# JDBC Connection Pooling

• Problem:

In a typical web application there maybe 1000s of requests coming in every minute

There is a lot of overhead to create and close a connection to the database for every request

But you need a connection to run SQL queries

#### **Solution:**

Use Connection pooling

Web App container creates JDBC connections in a pool

Instead of creating a Connection in your code you:

Ask the pool for a connection

- Use the connection to run SQL statements
- Return the connection to the pool so it can be reused

ú.∧T 一工造 **12 12 Web Tools** | Beyond the Basics **Department of Corporation Corporation CORPORATION** 

TR

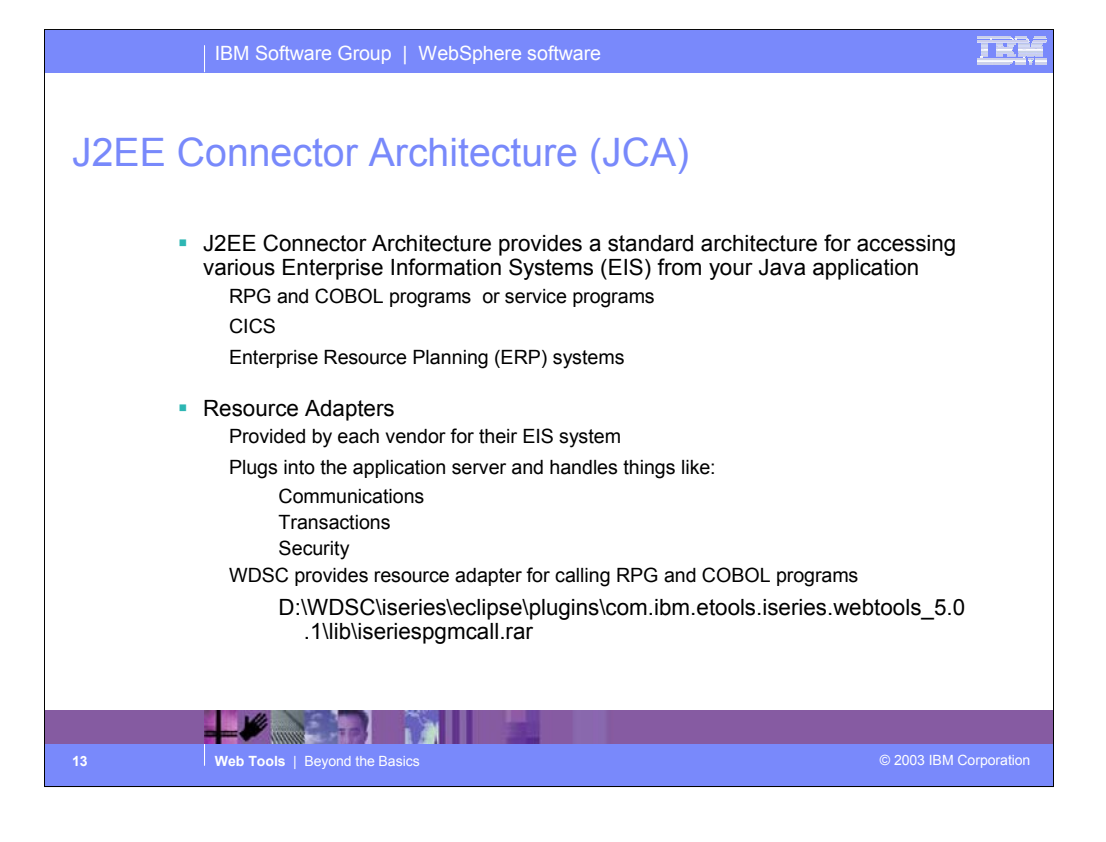

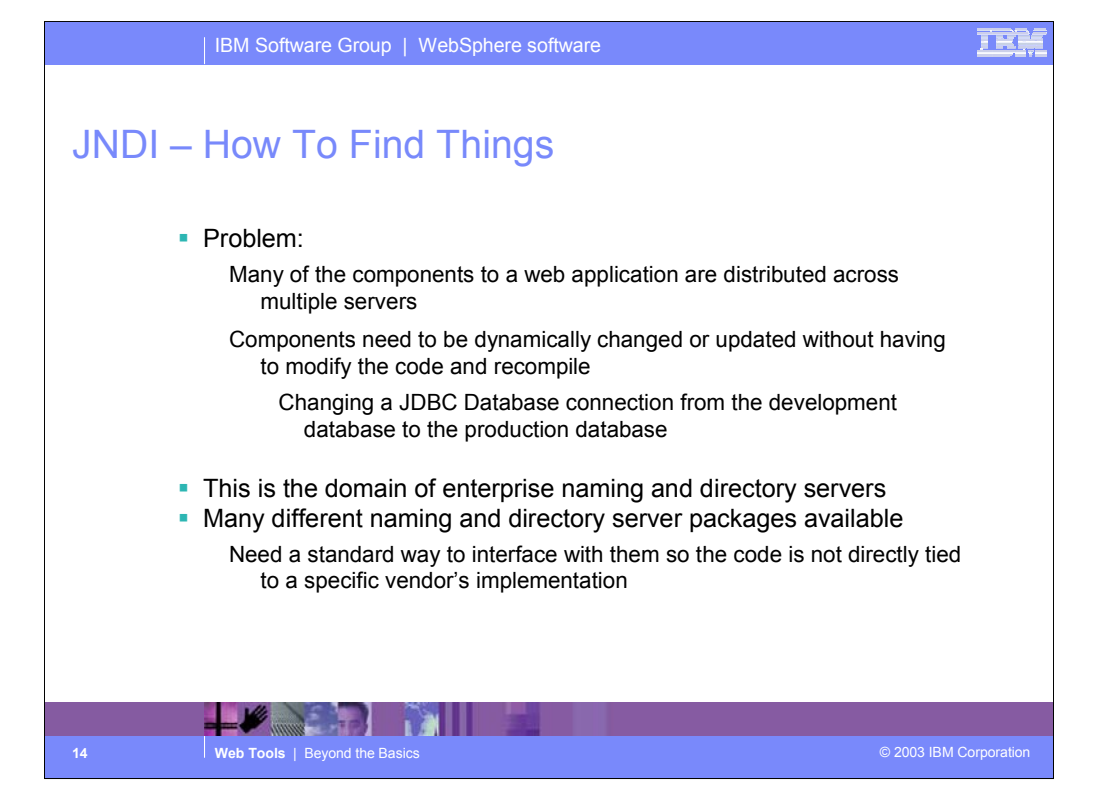

## **IE**

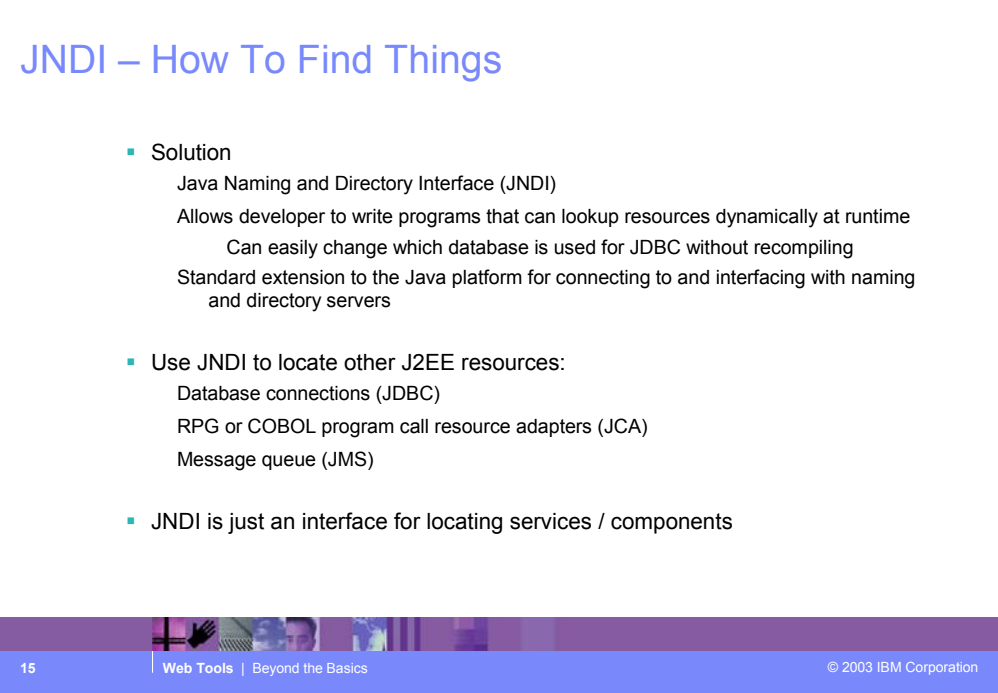

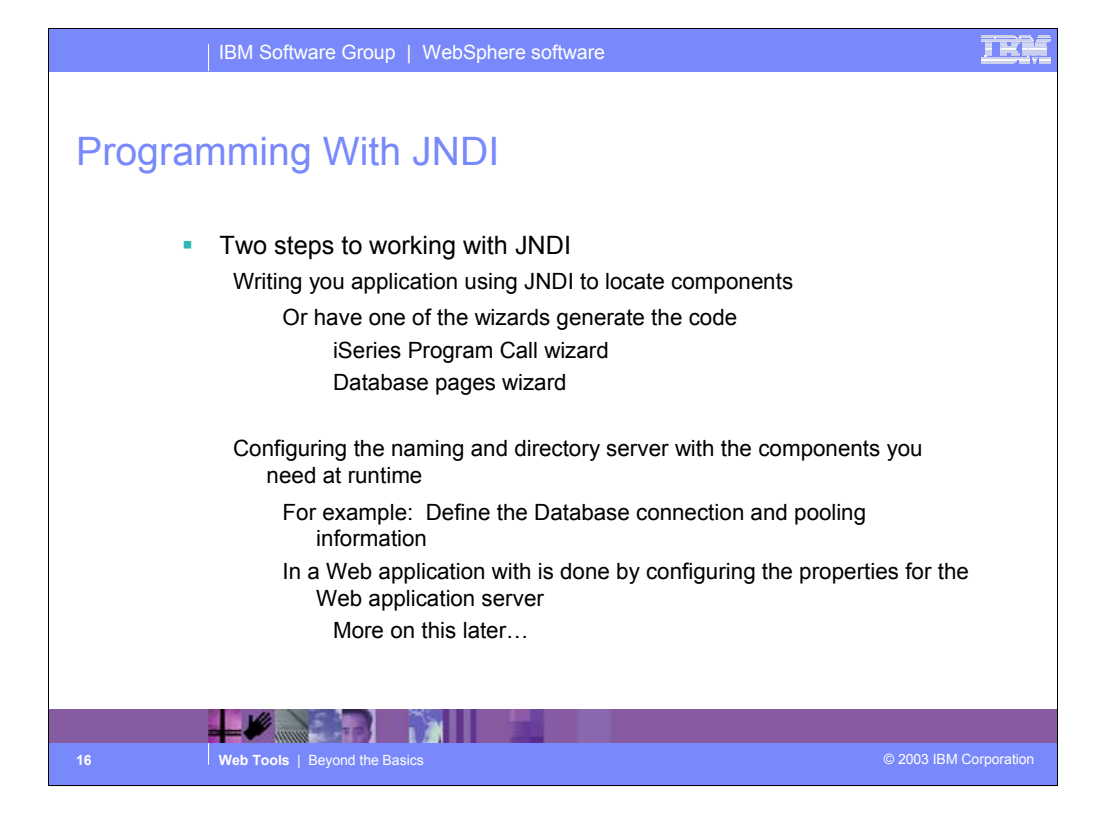

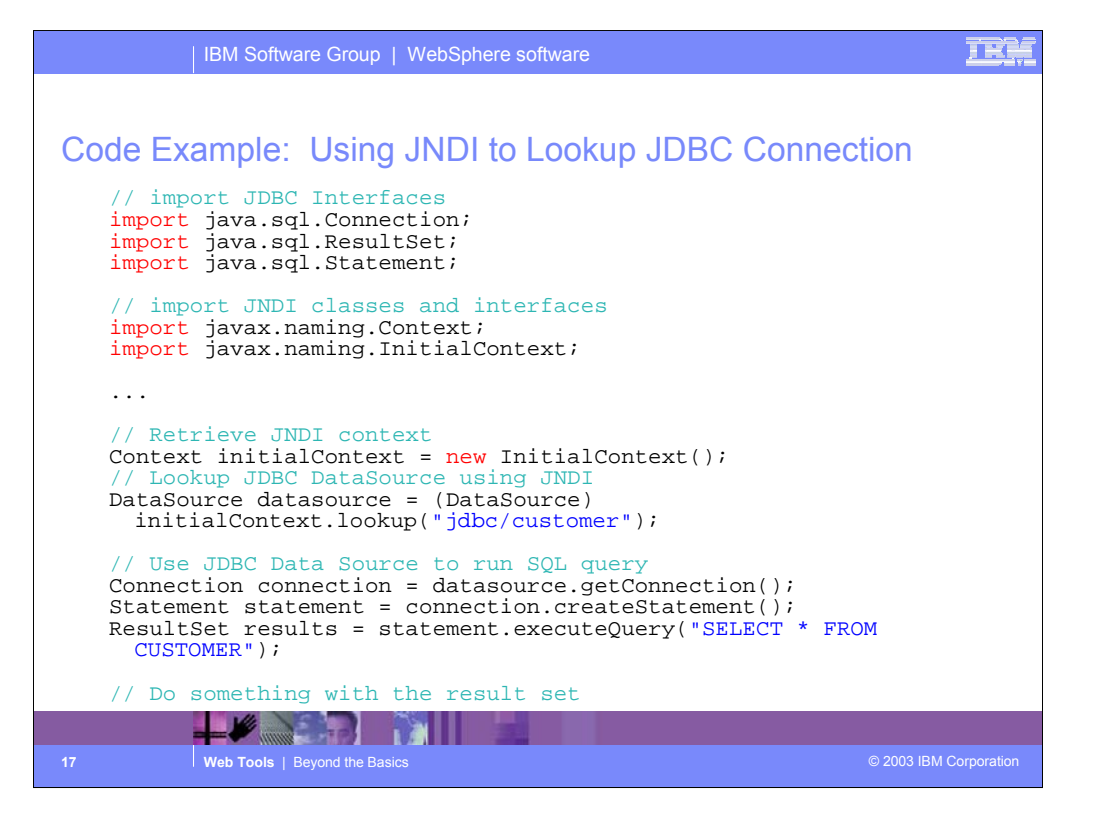

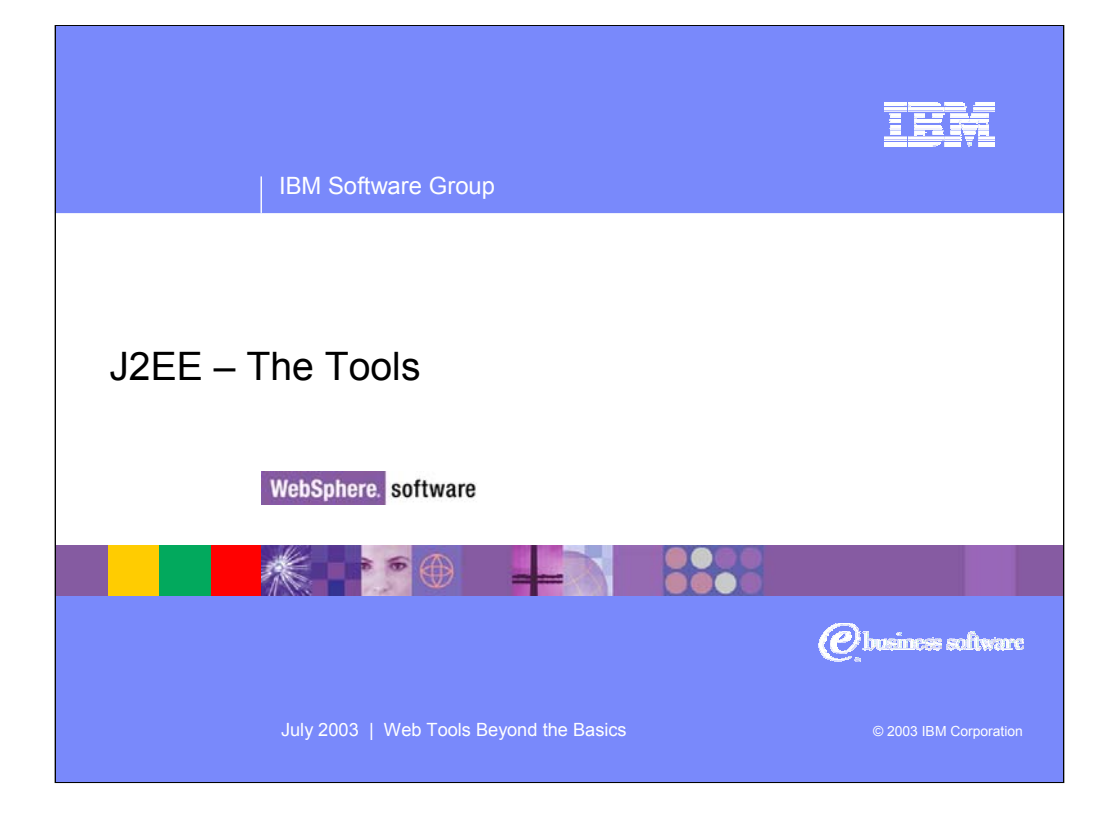

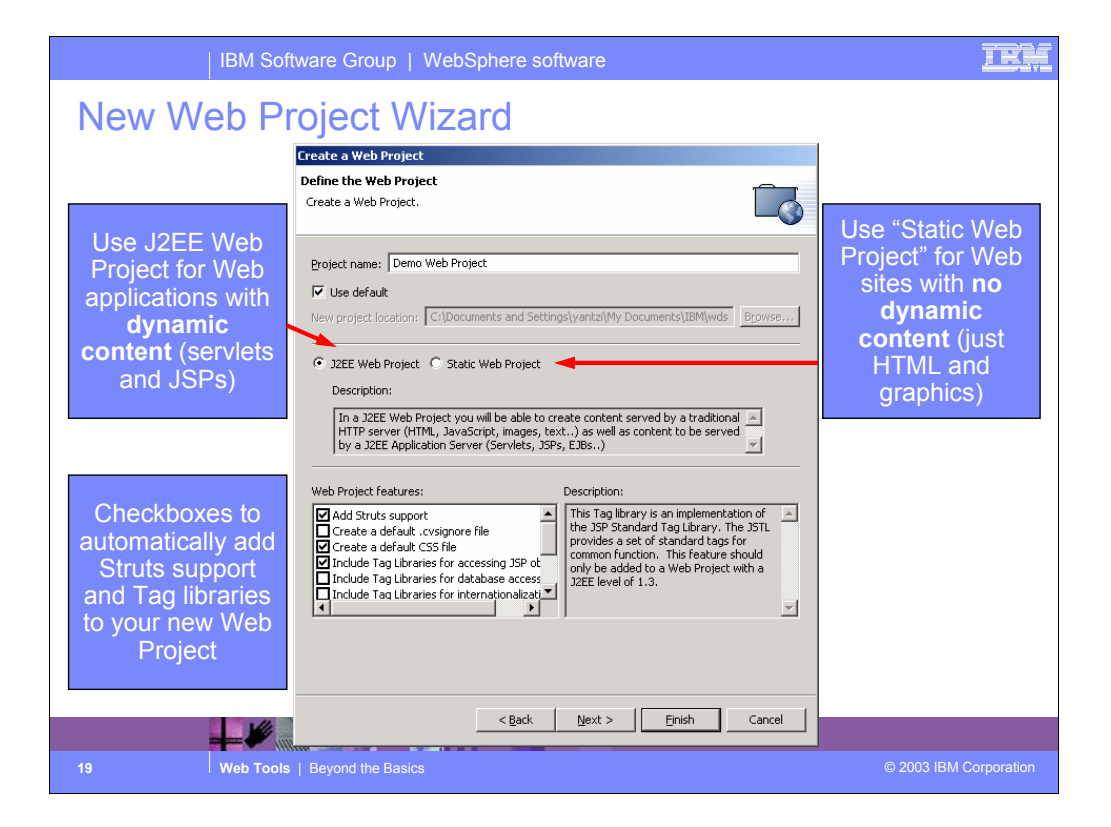

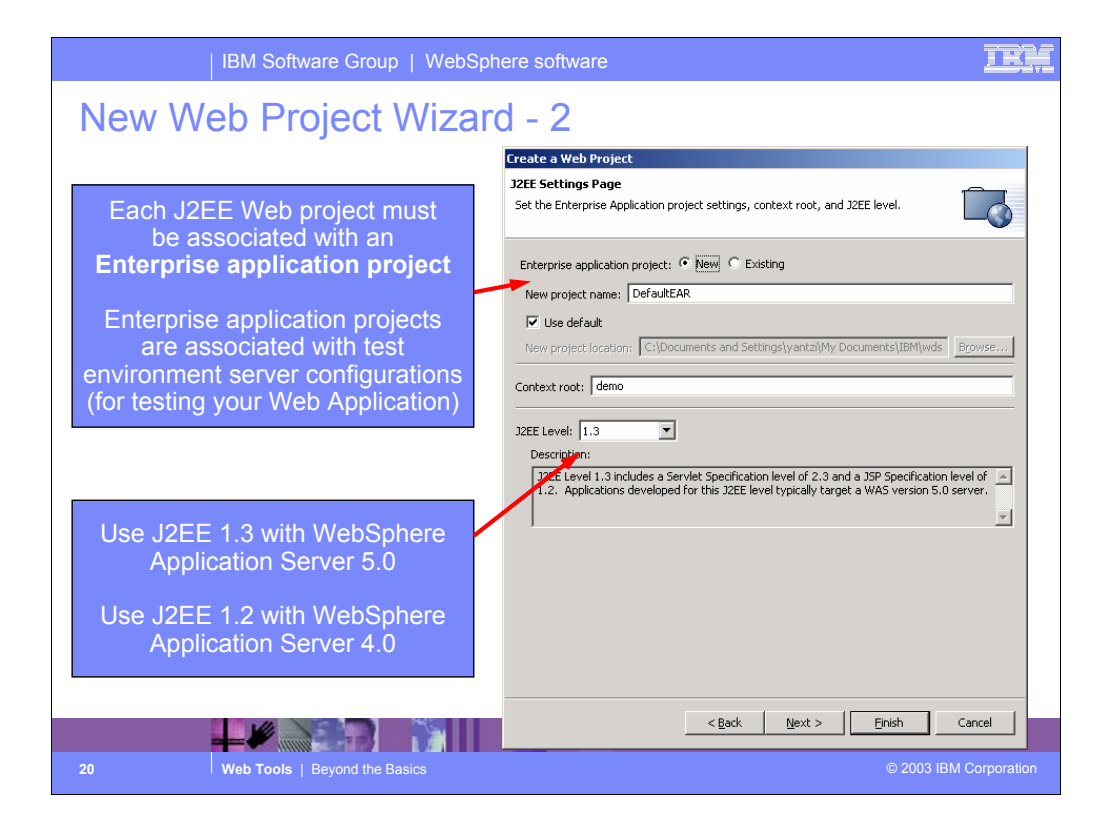

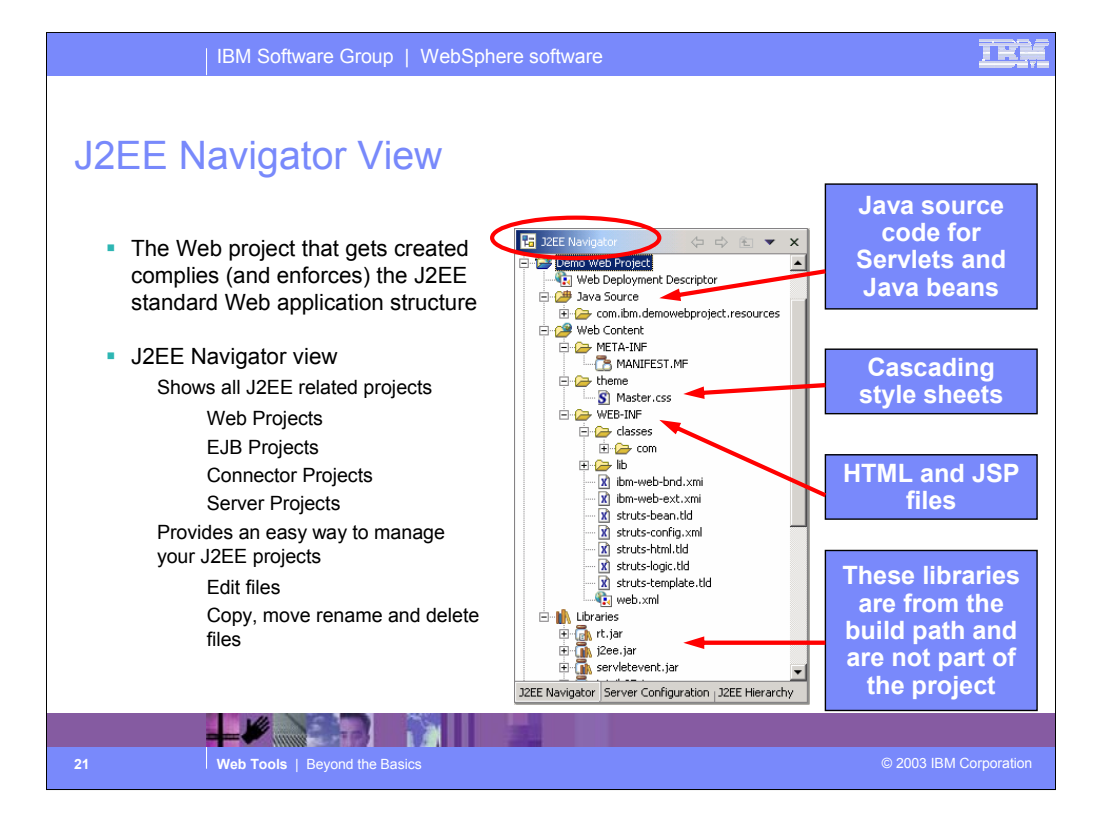

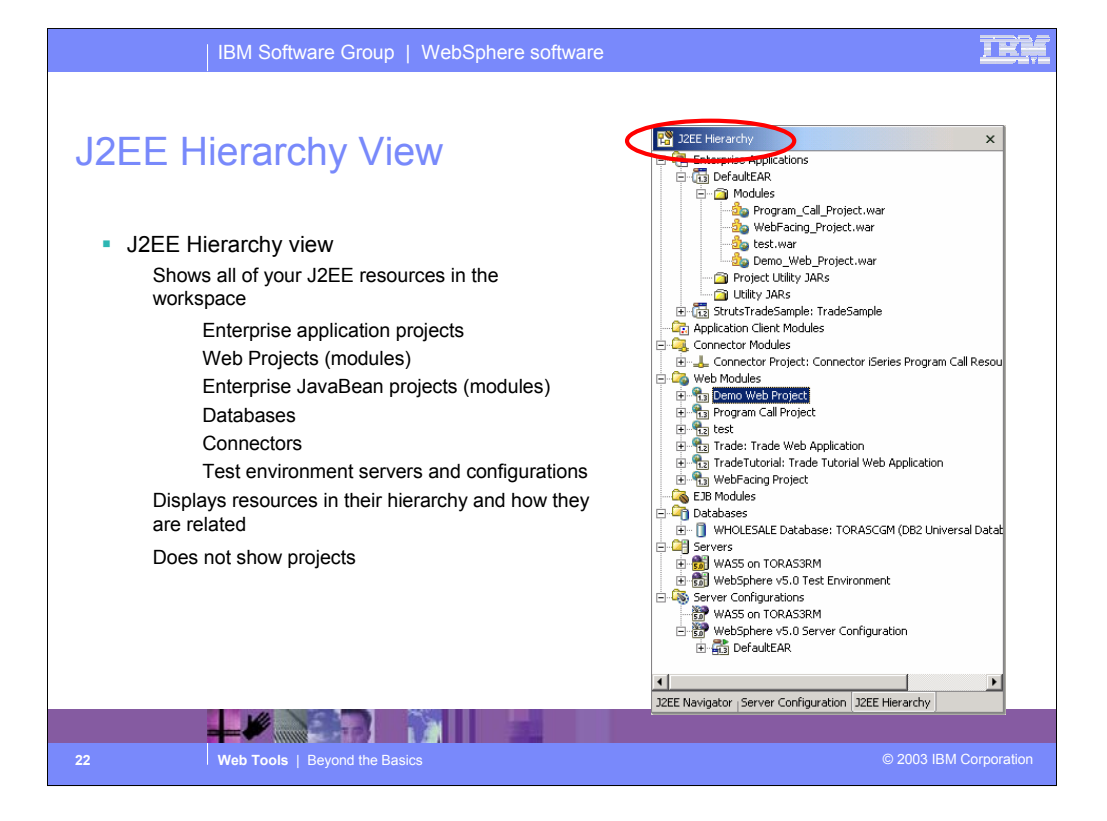

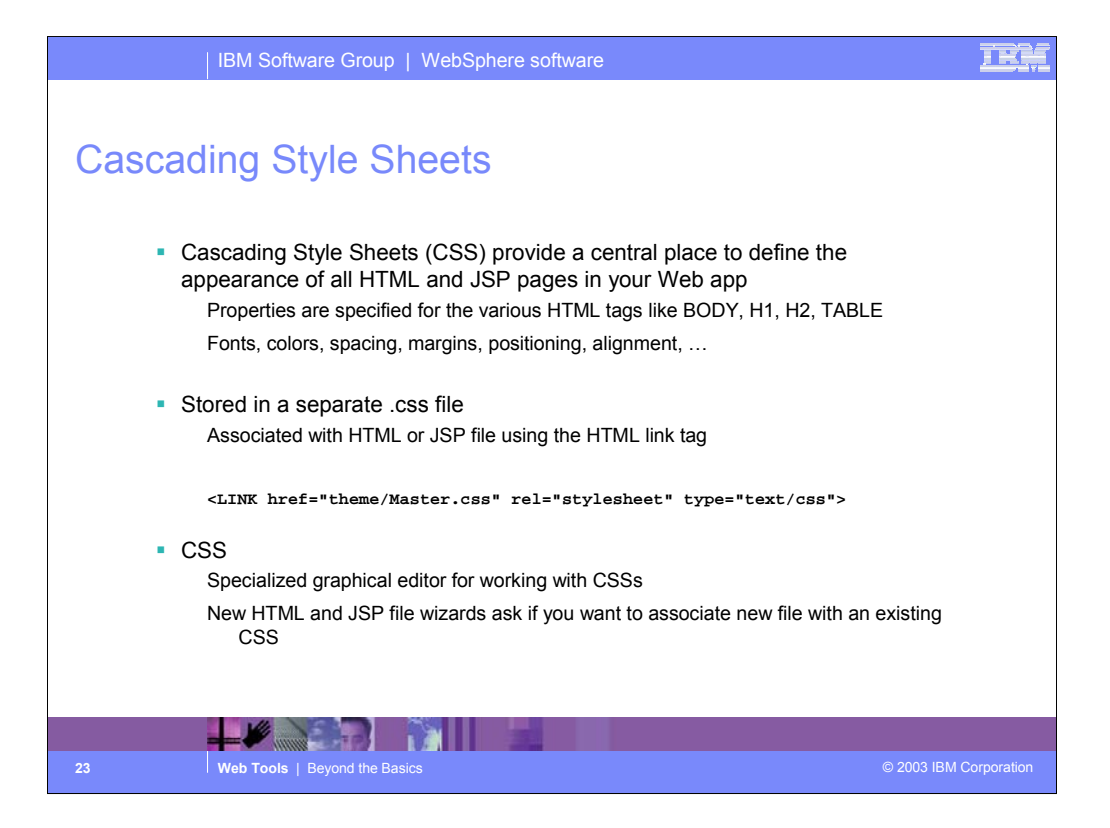

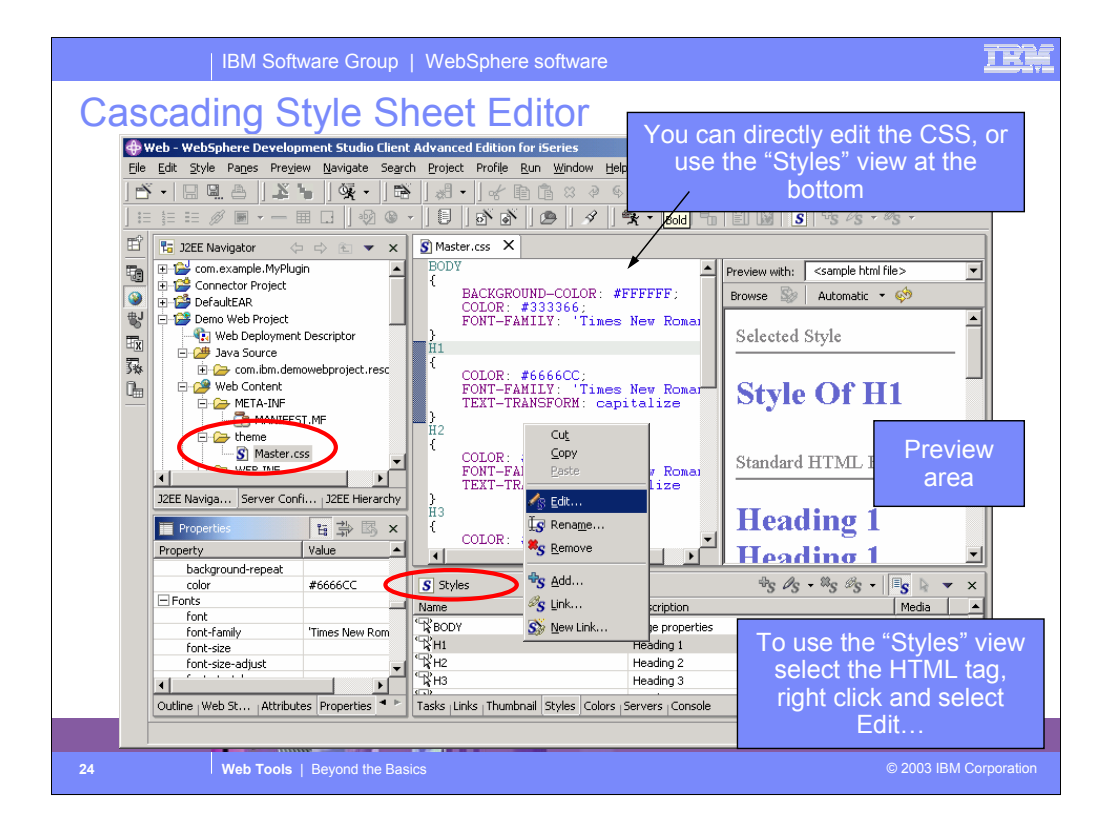

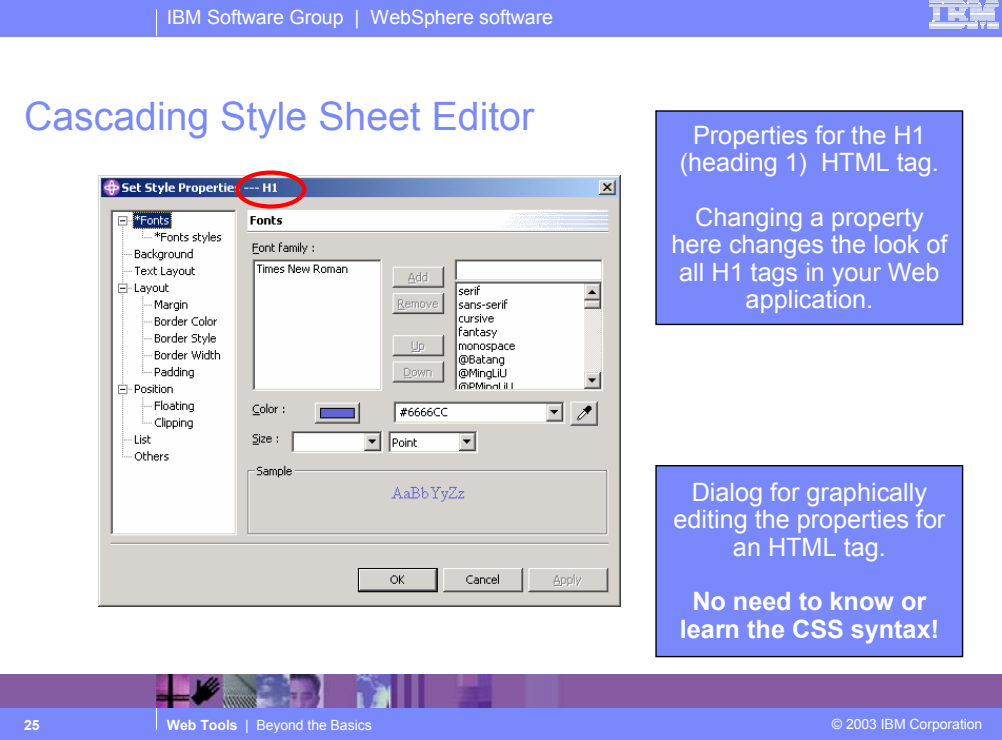

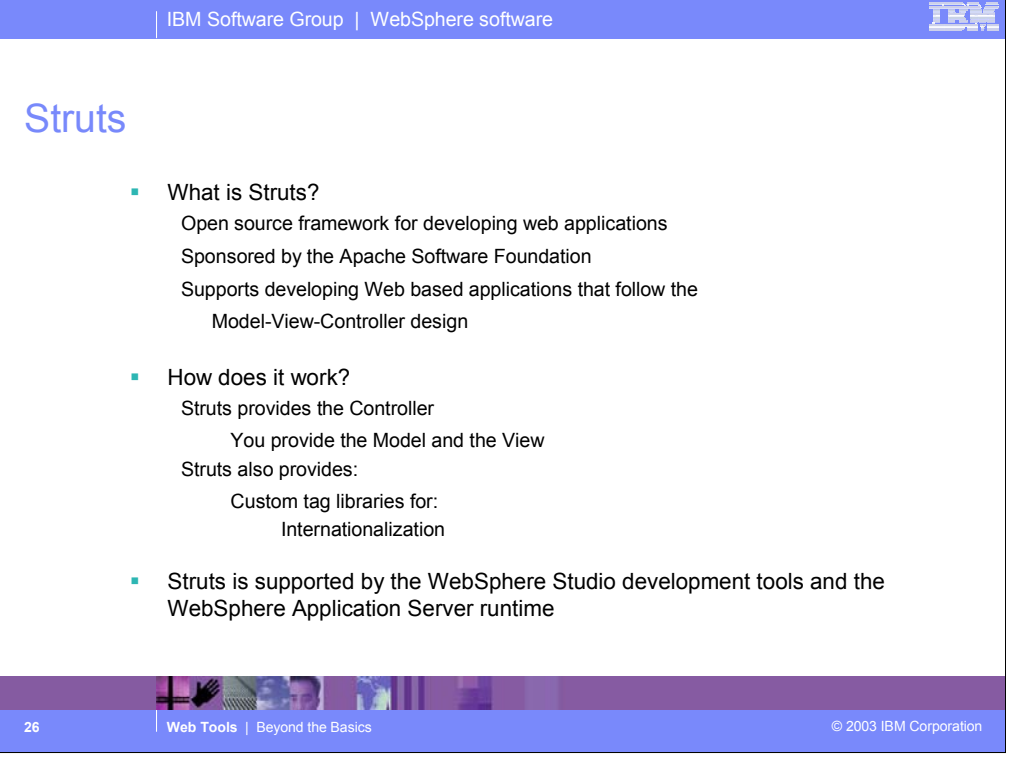

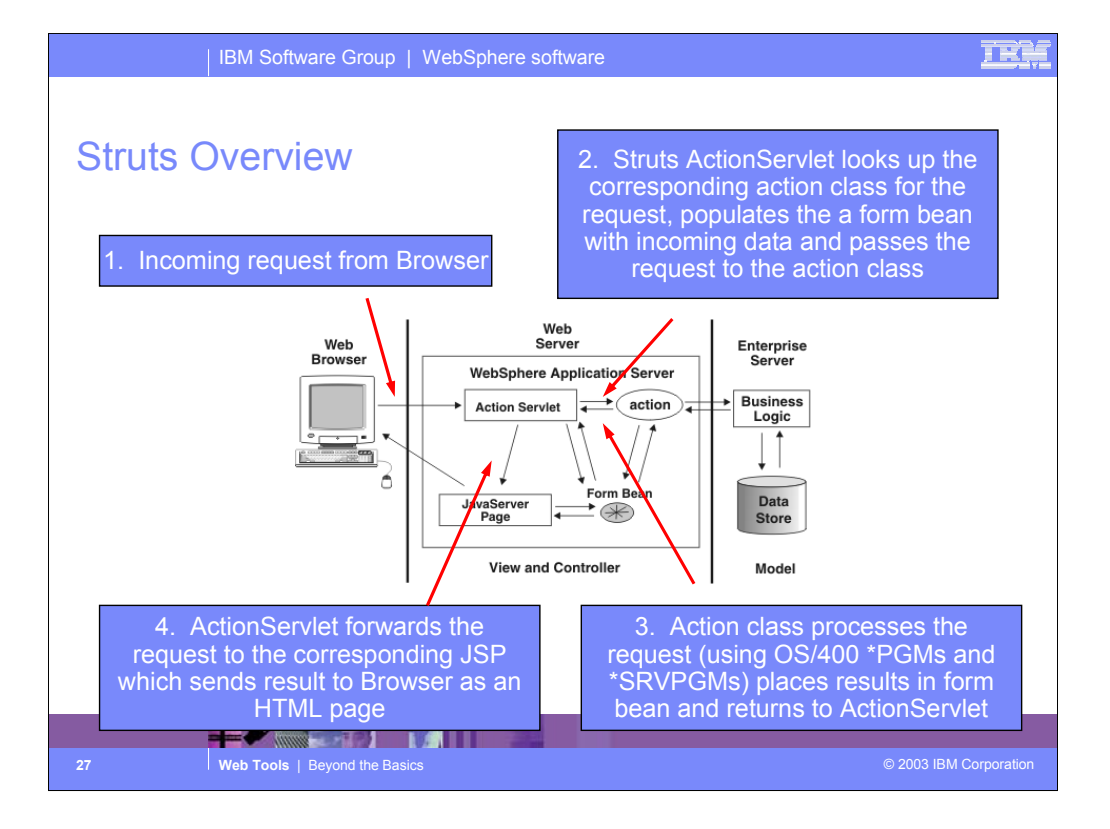

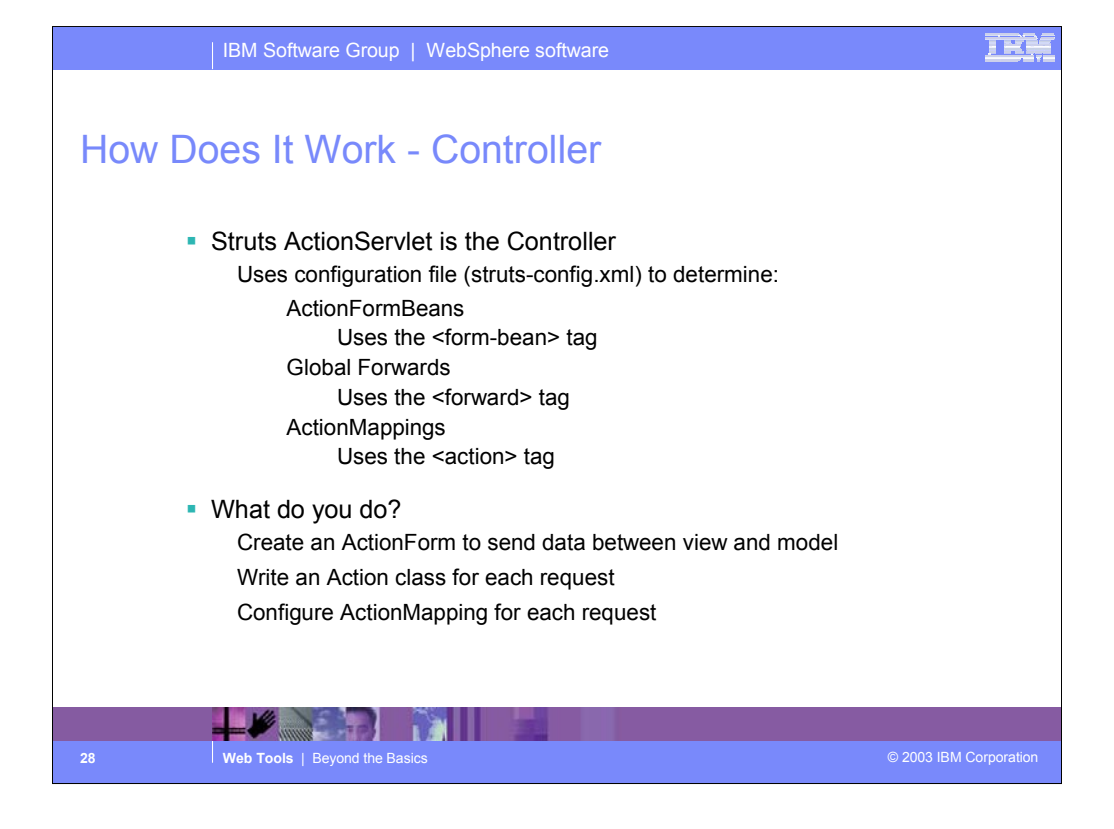

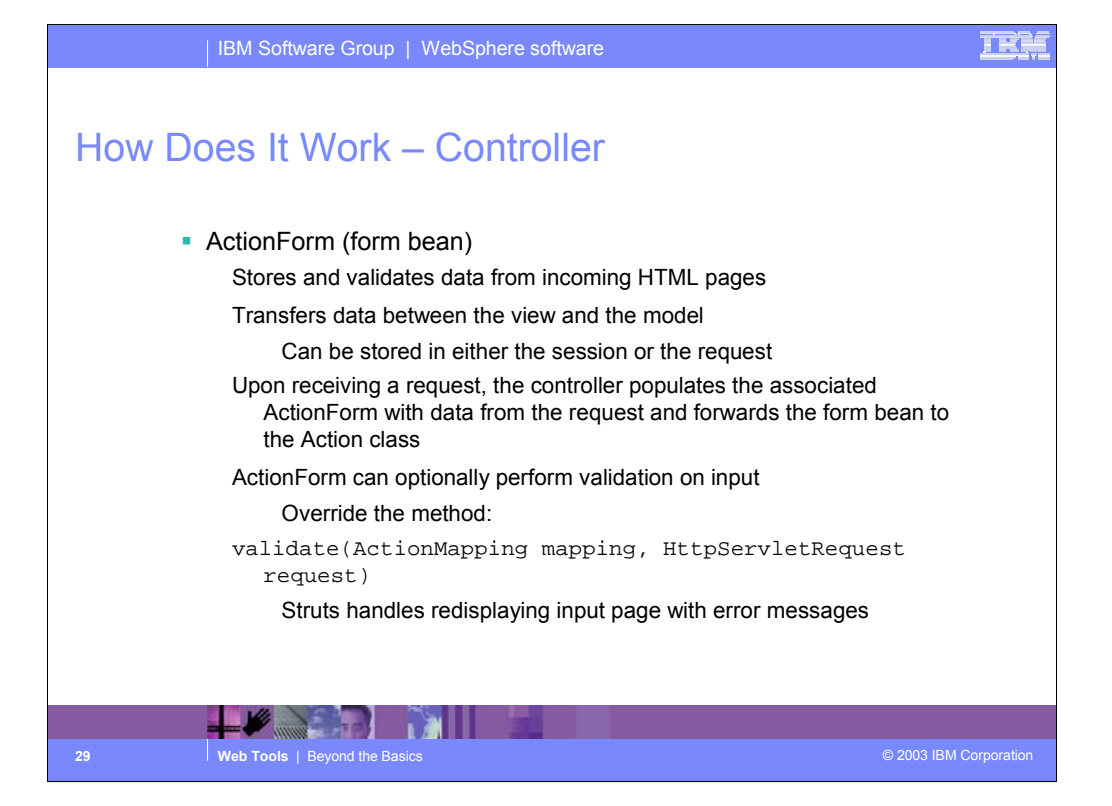

## **IRR**

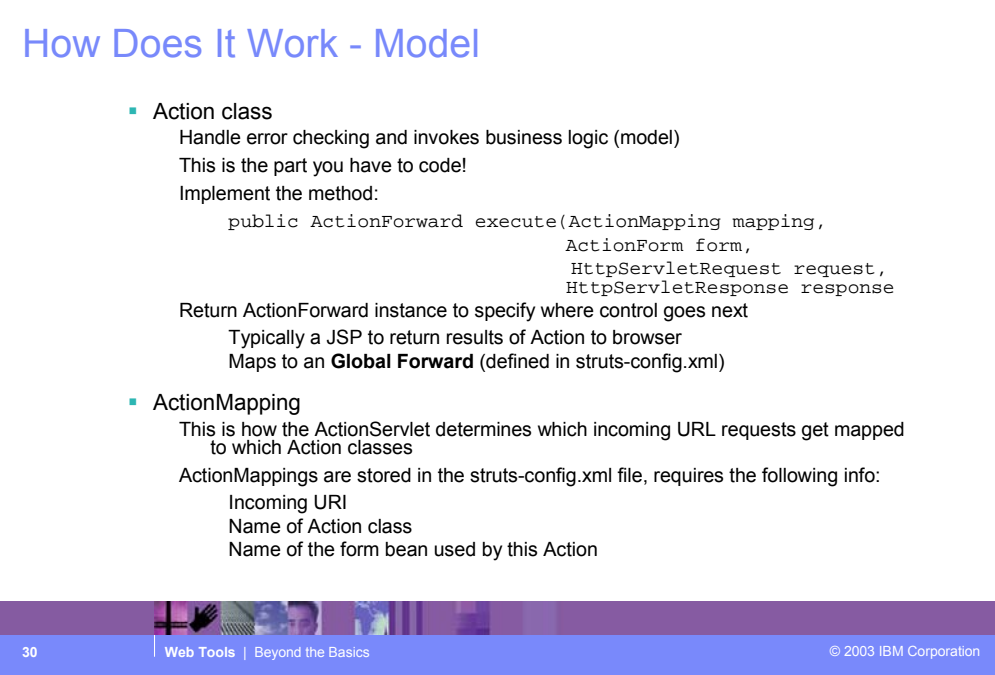

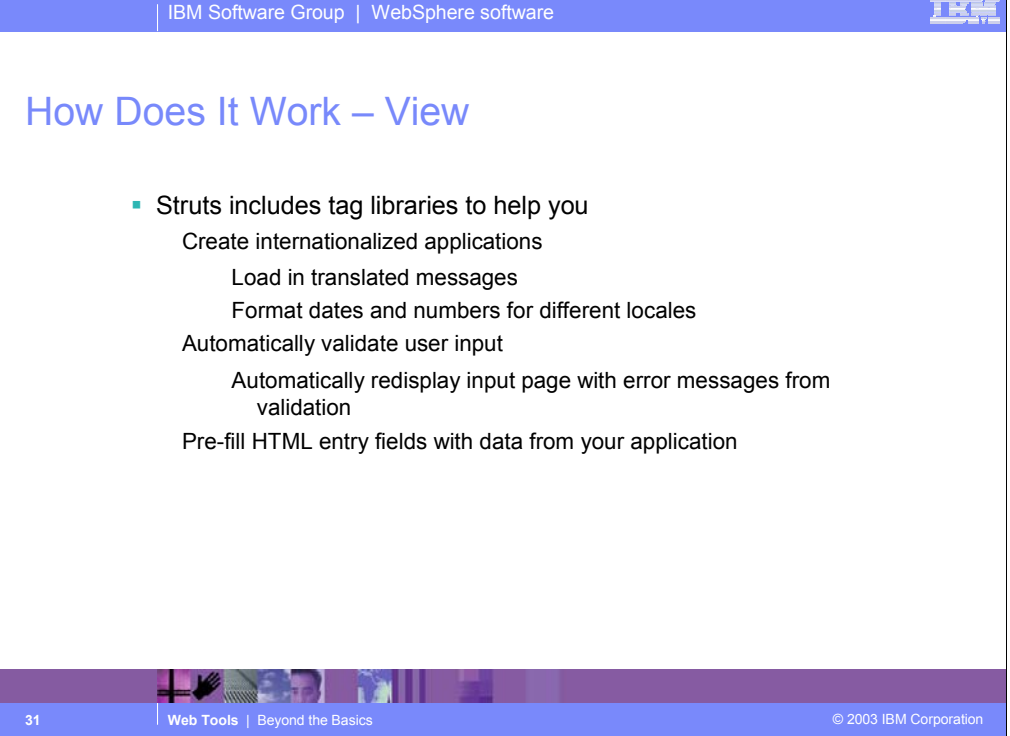

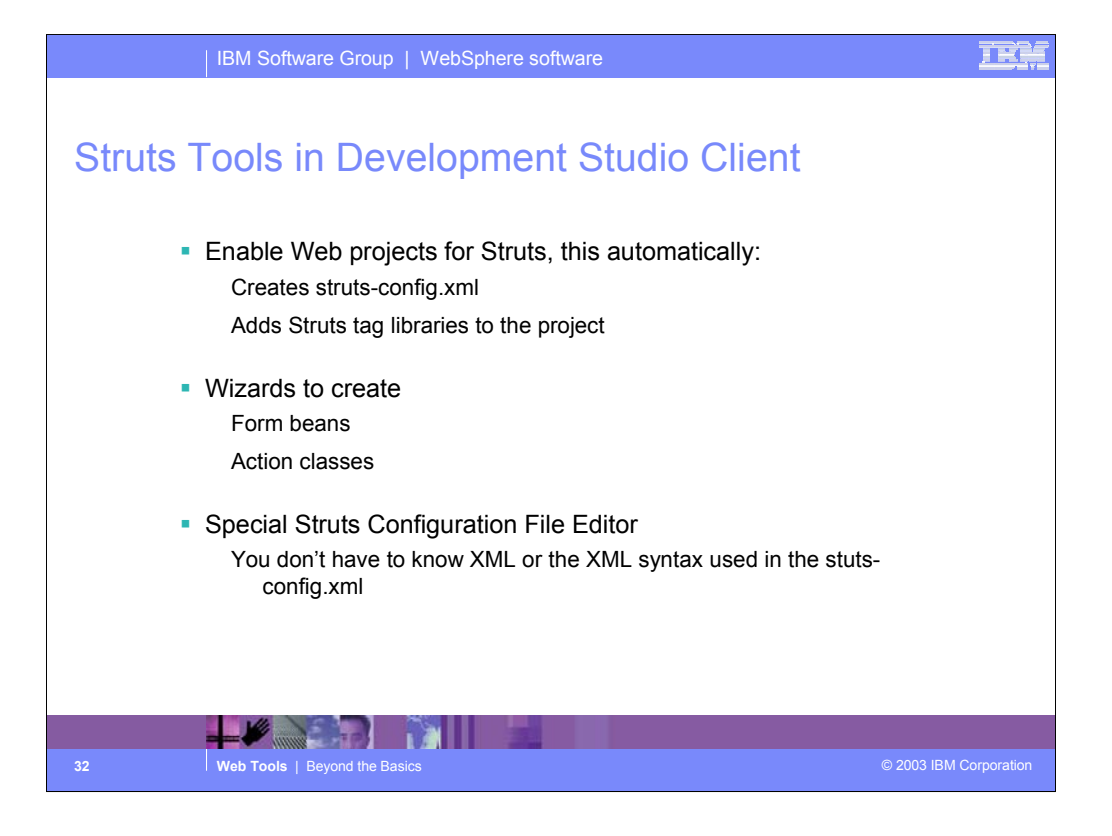

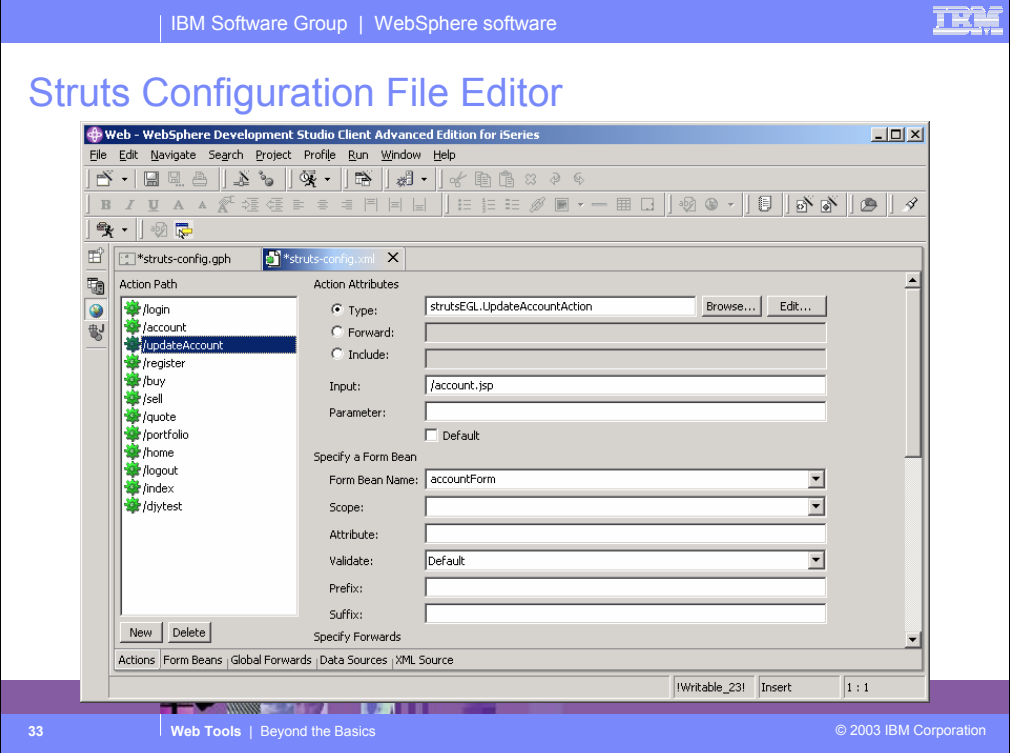

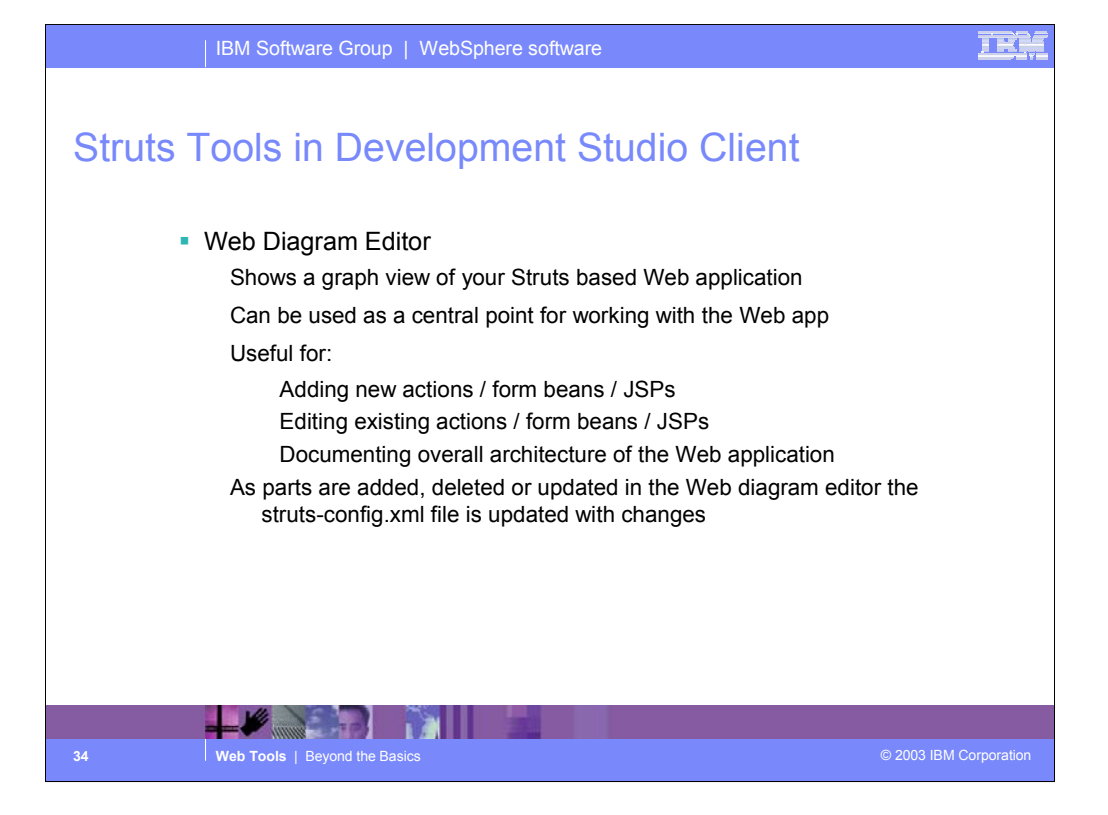

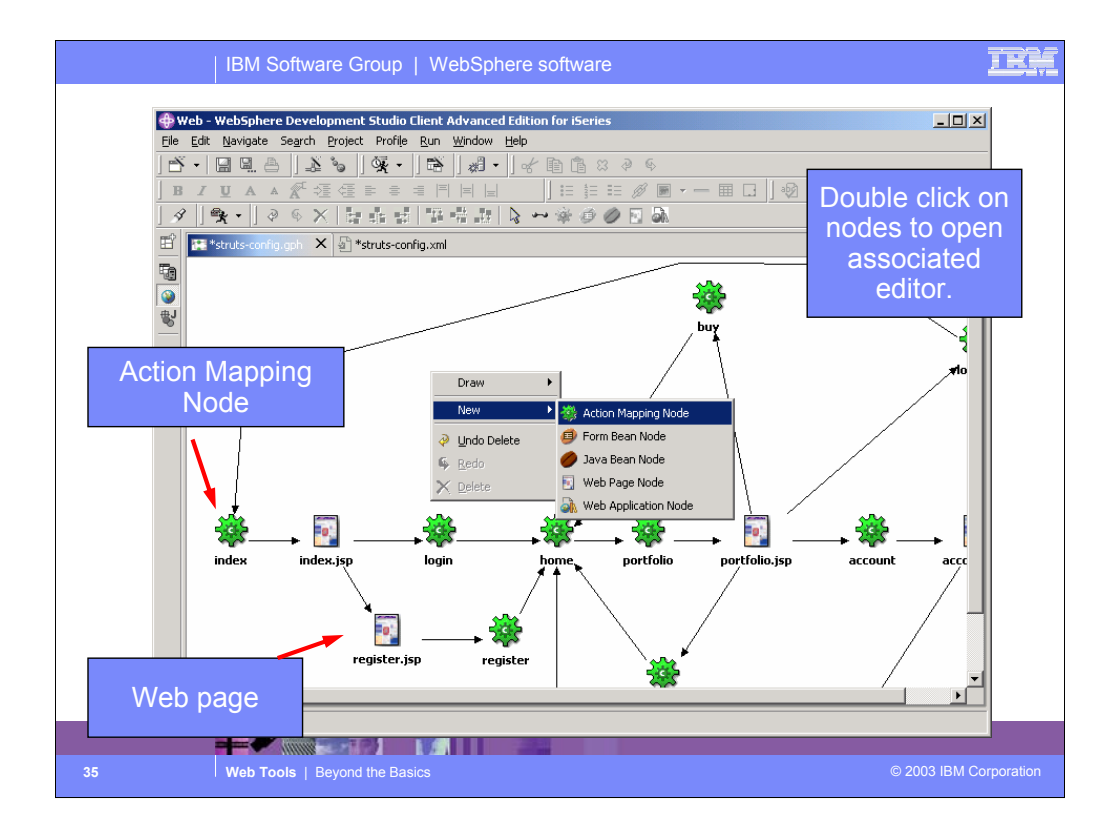

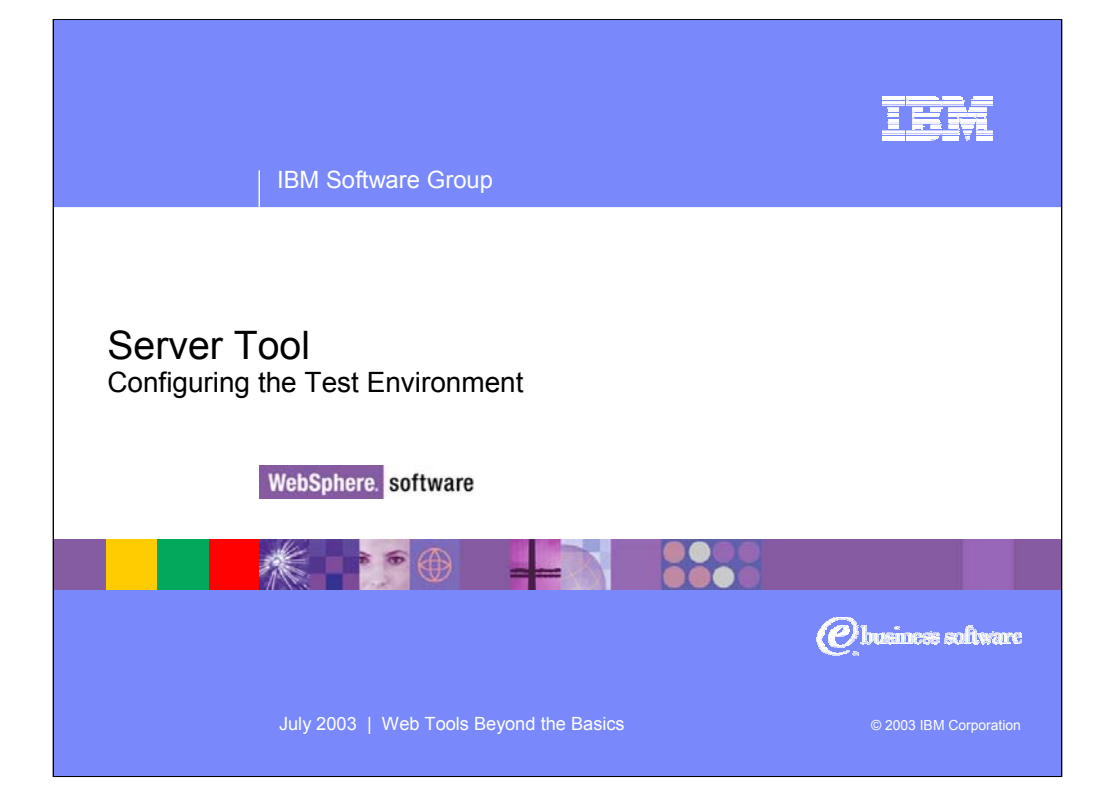

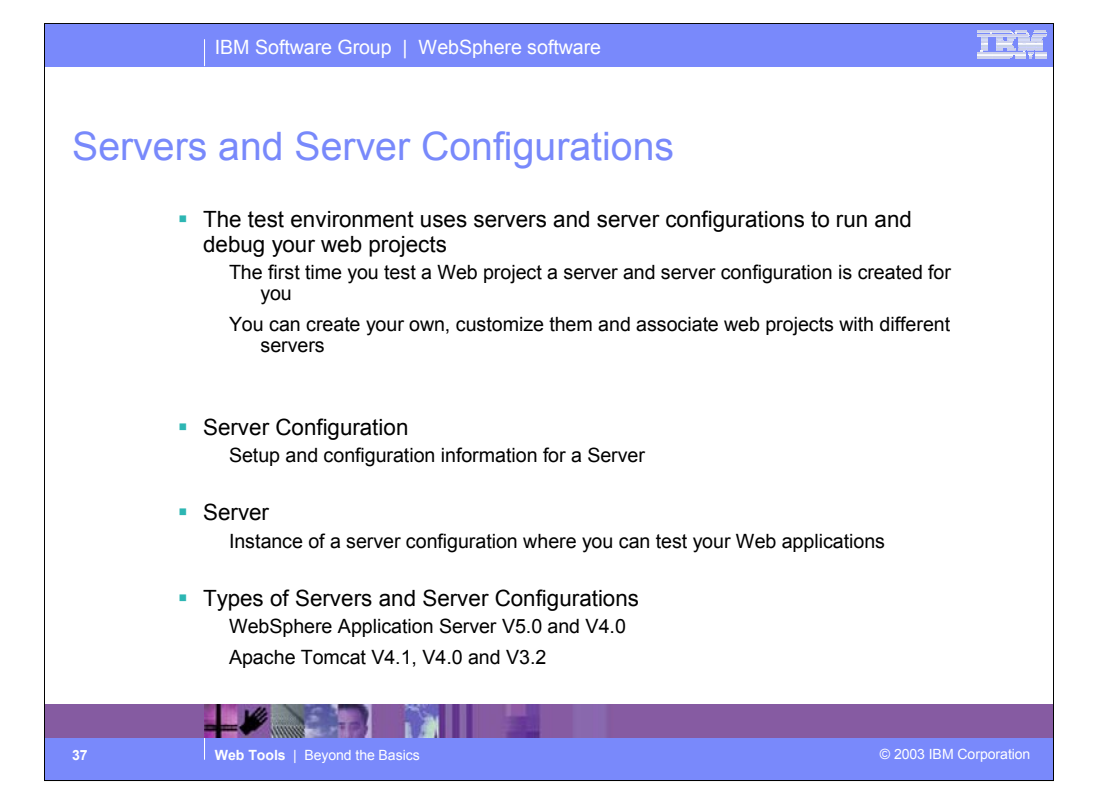

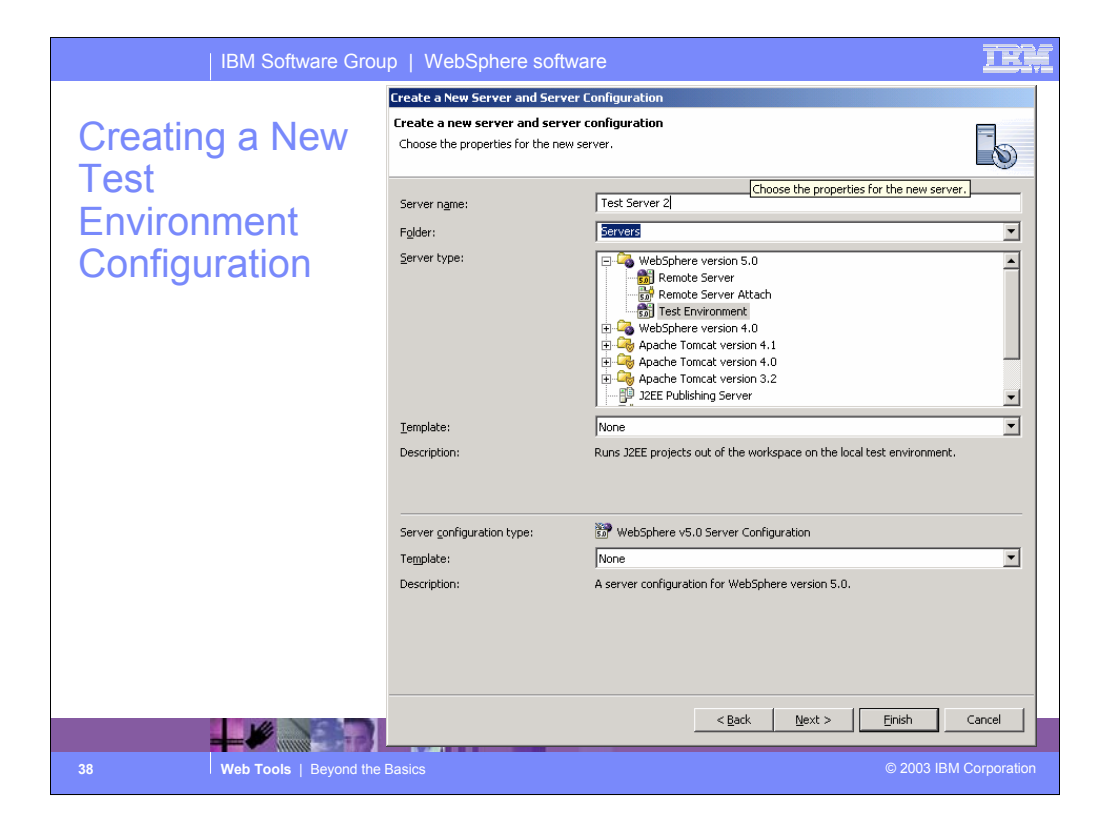

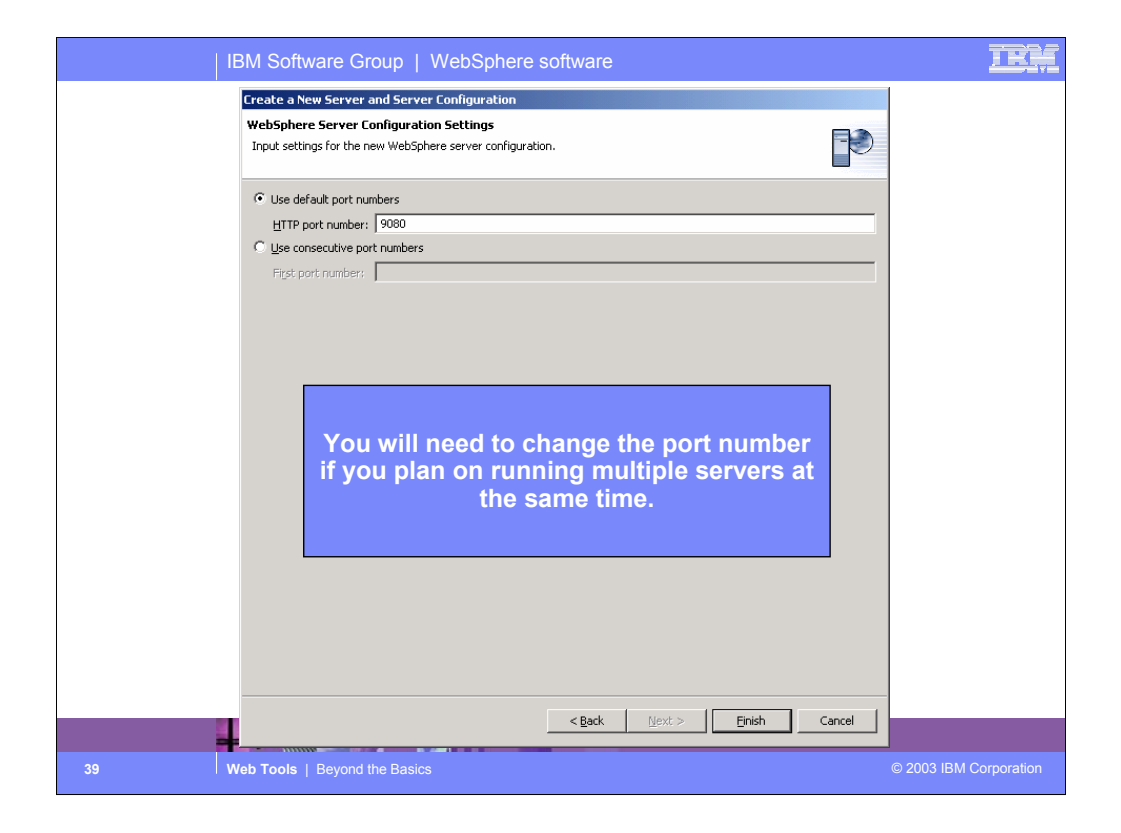

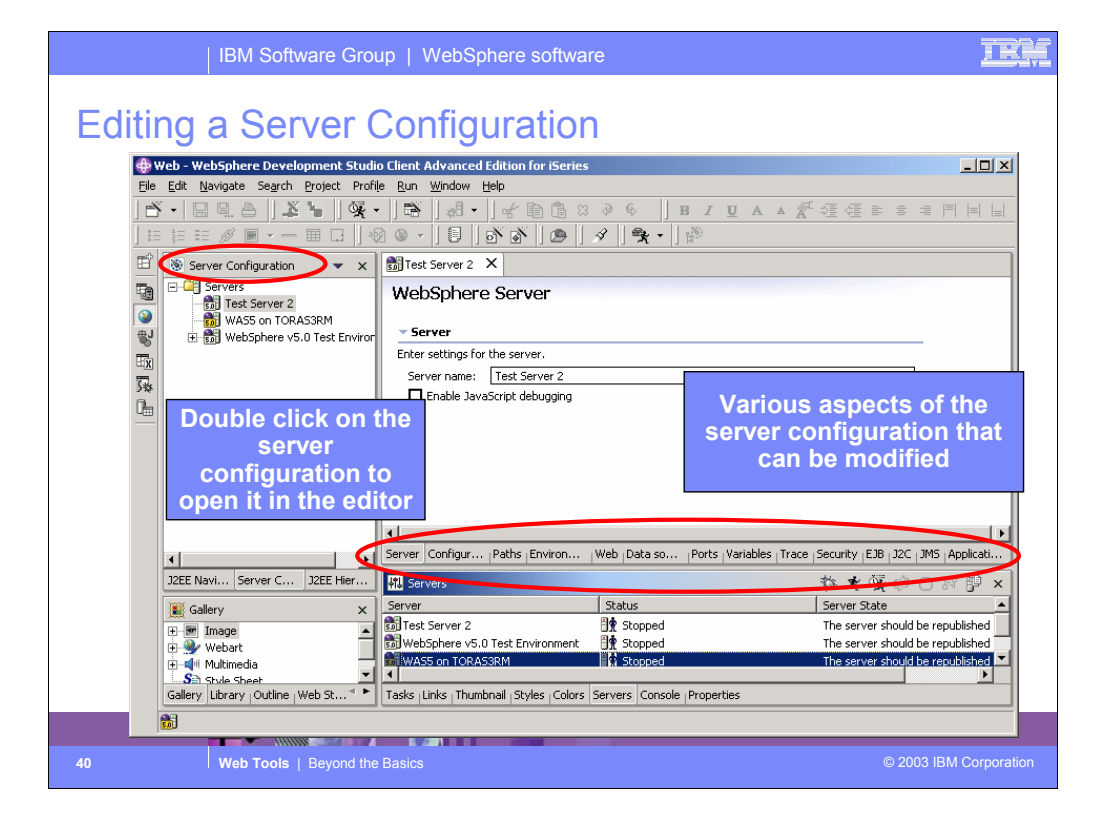

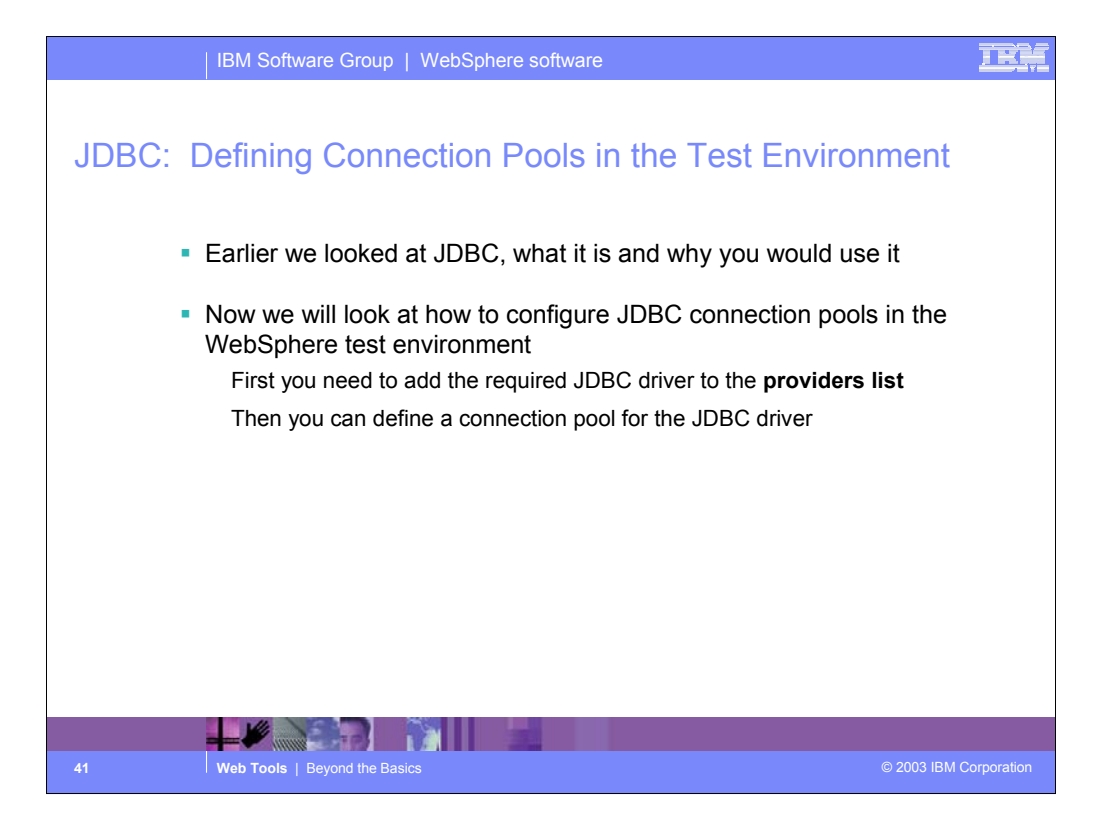

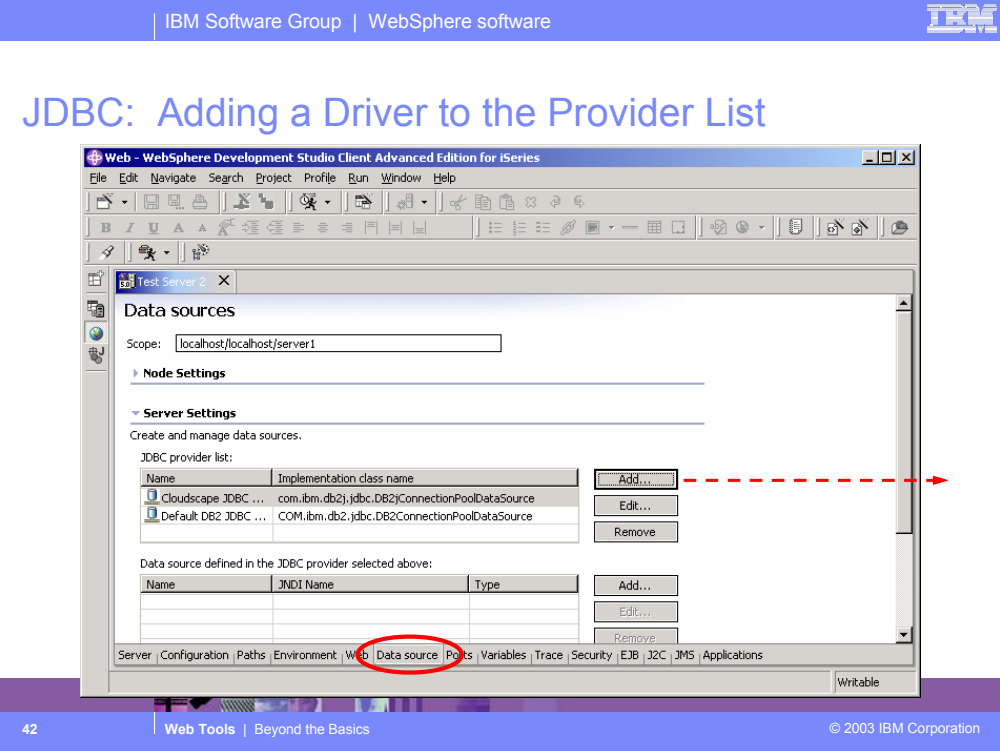

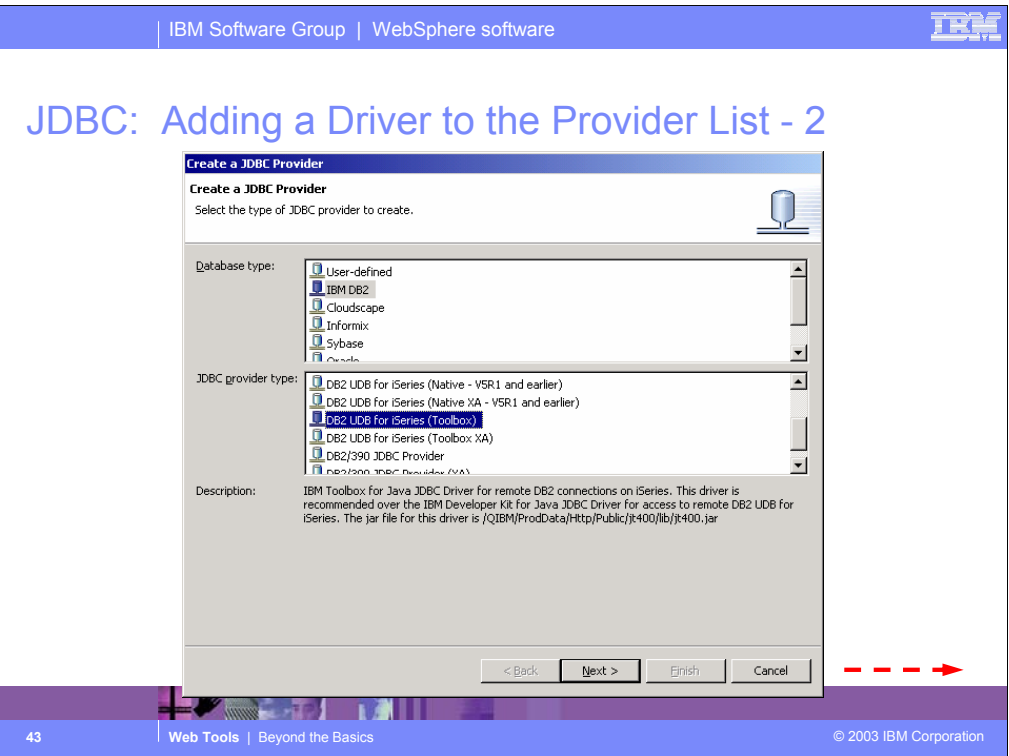

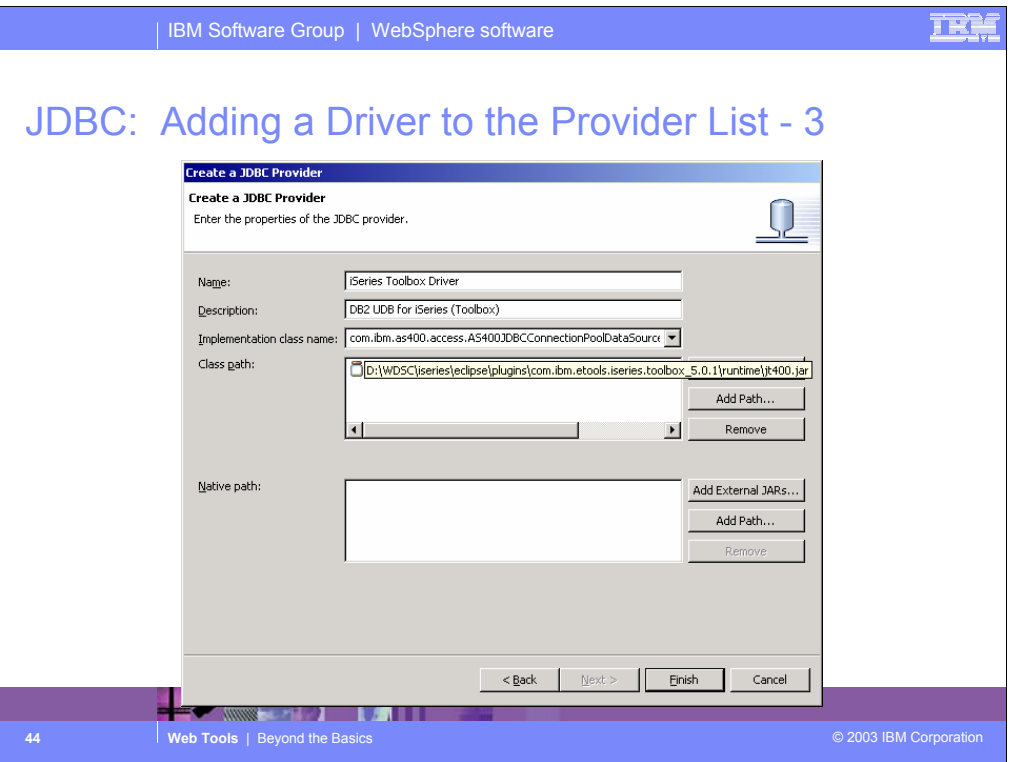

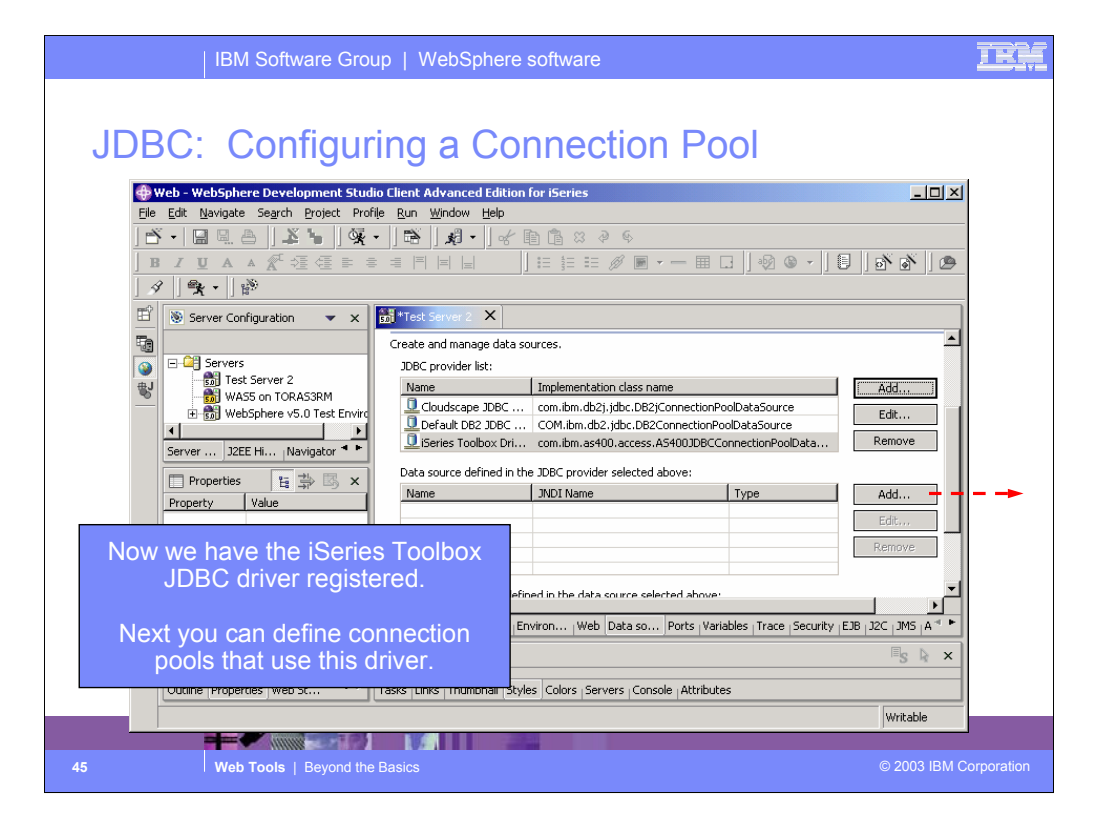

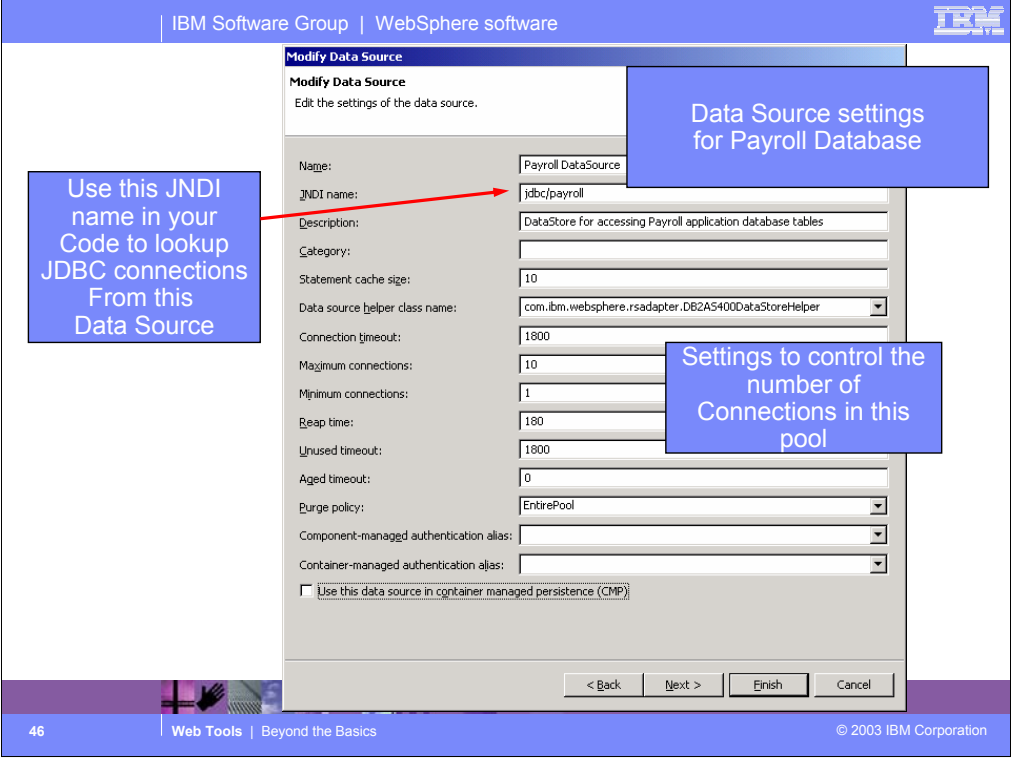

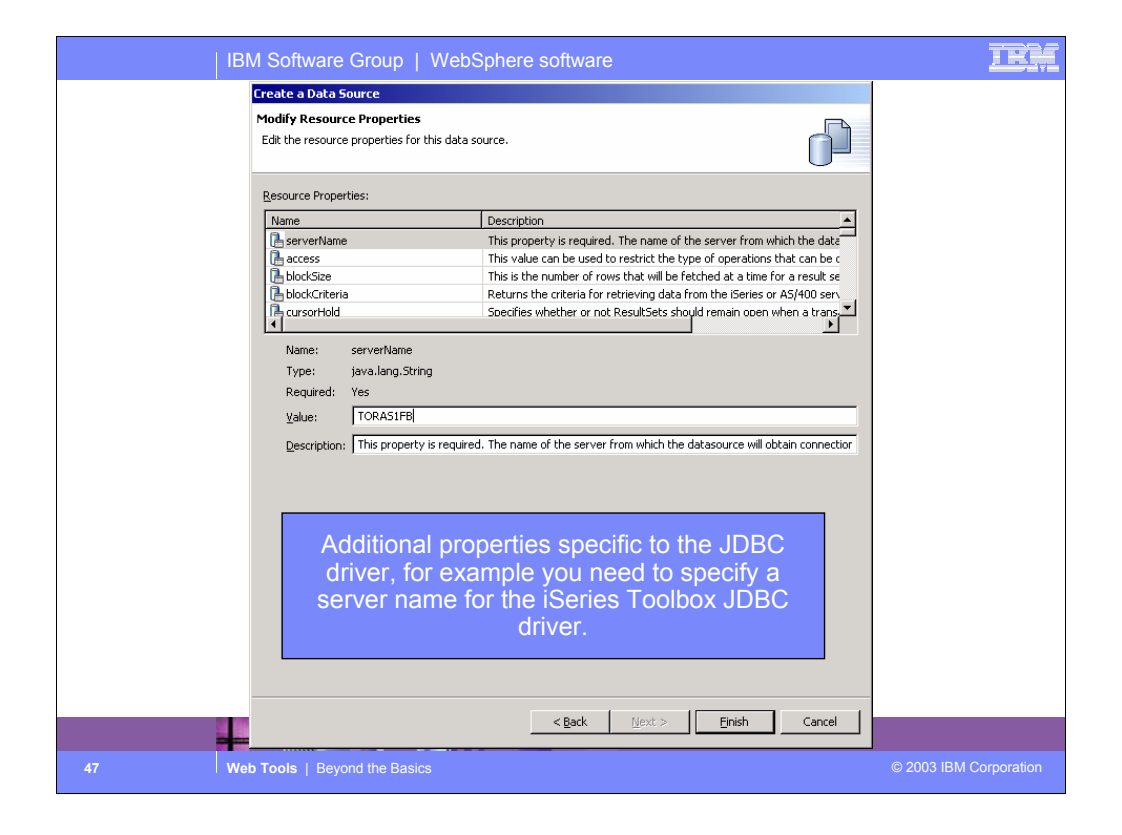

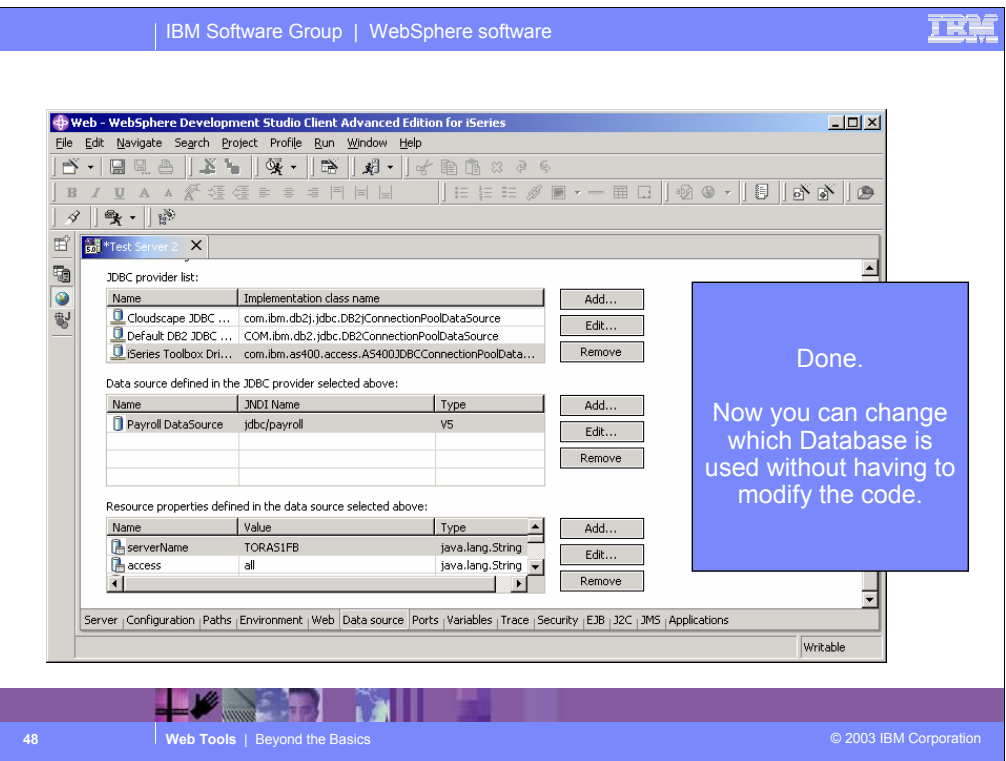

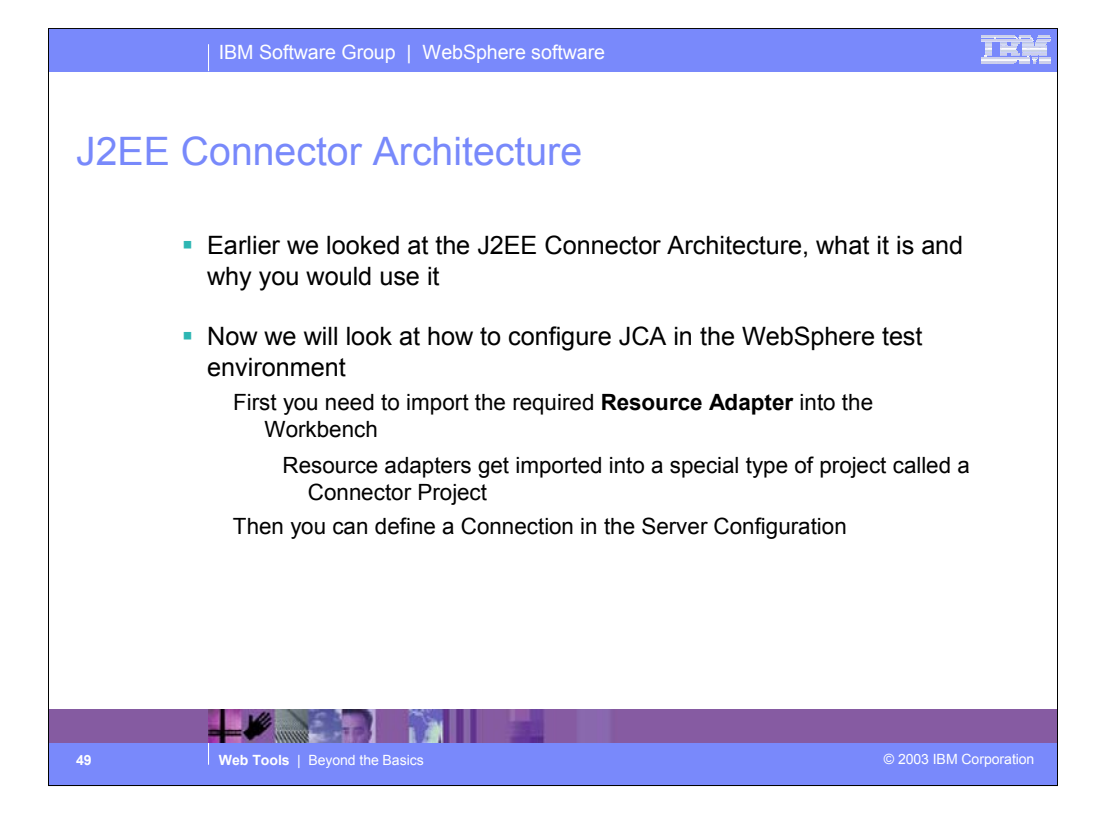

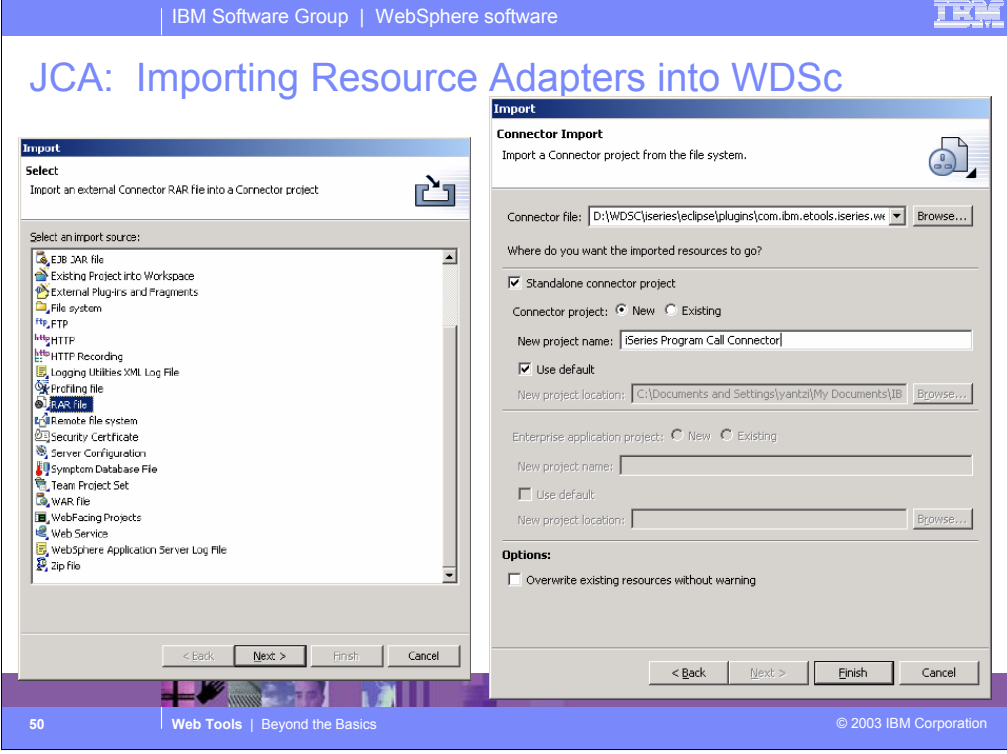

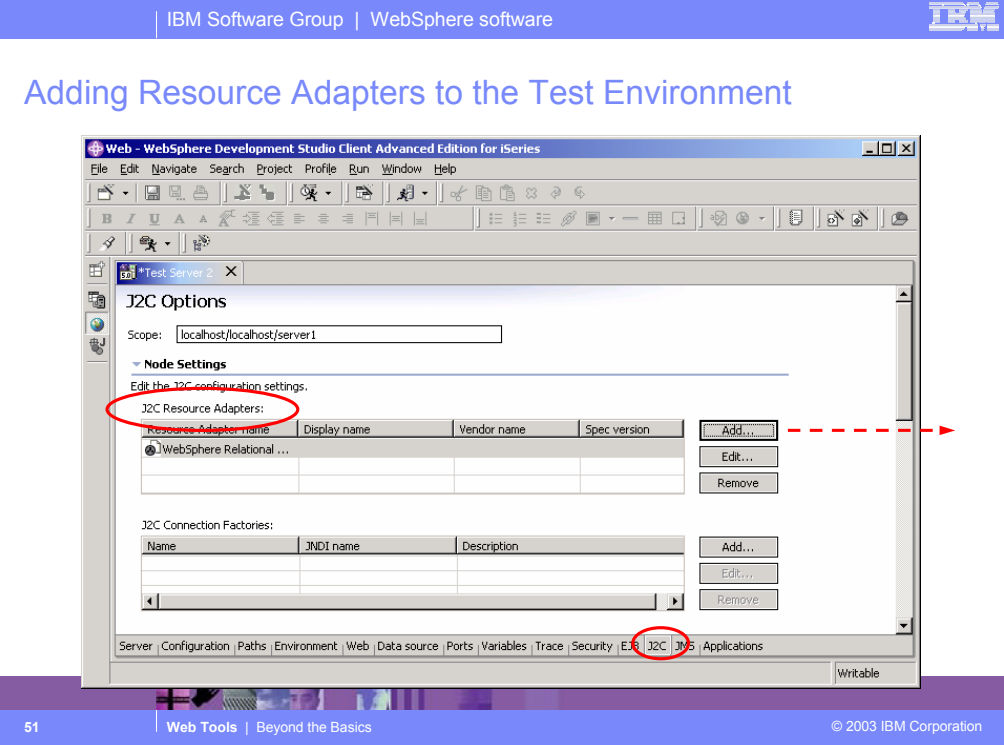

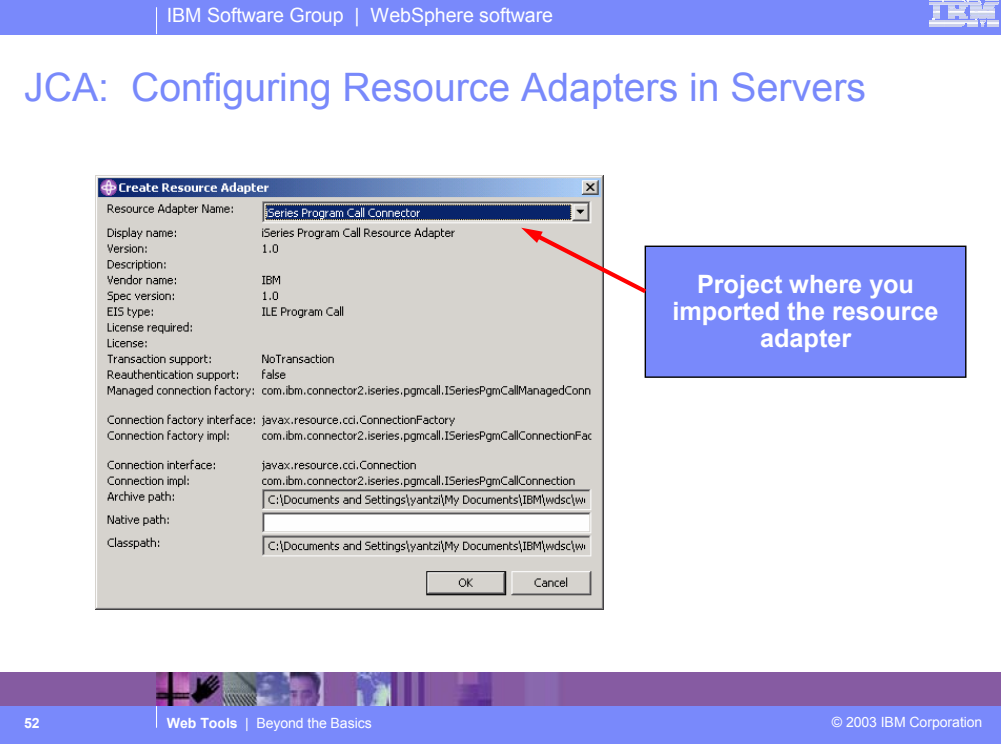

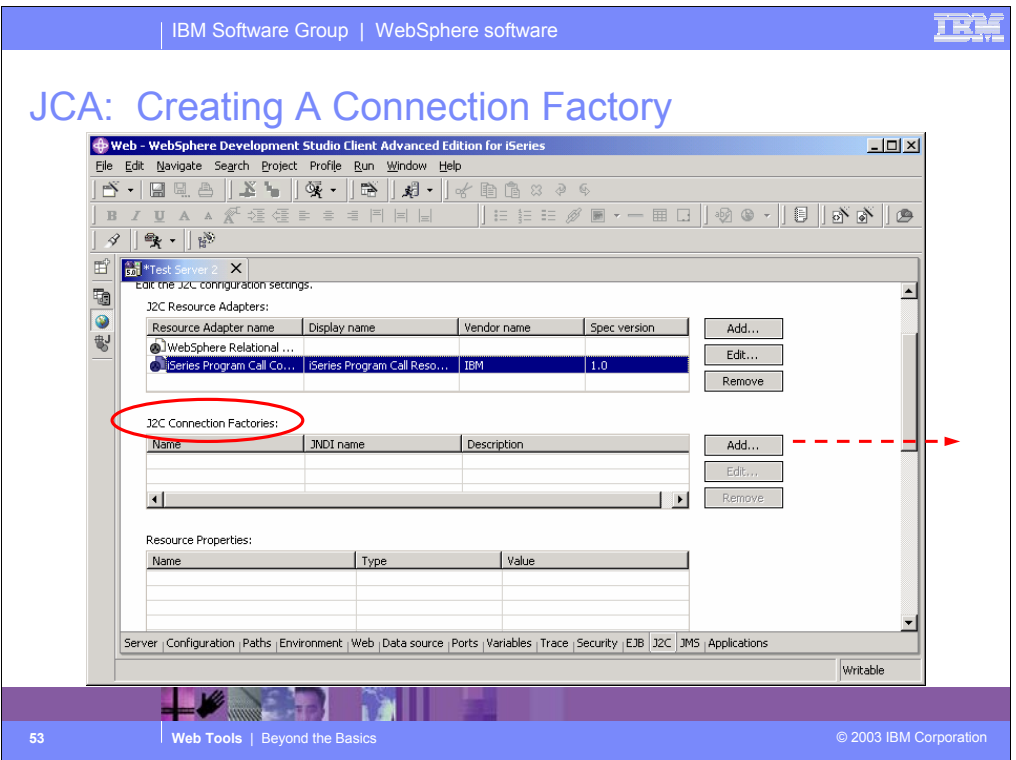

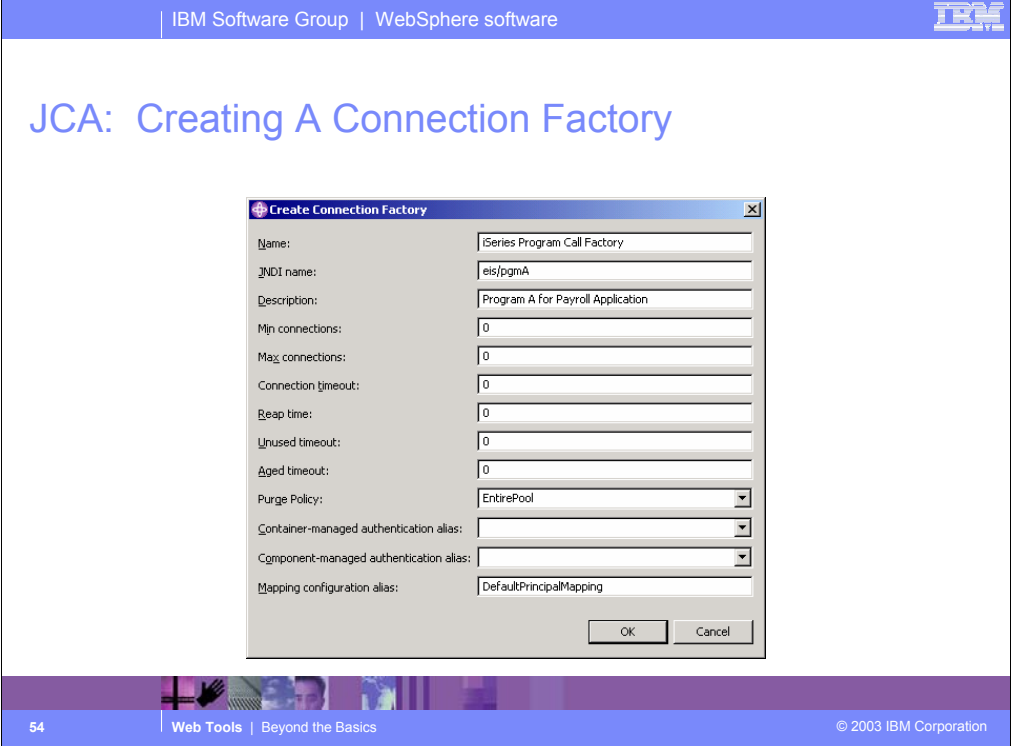

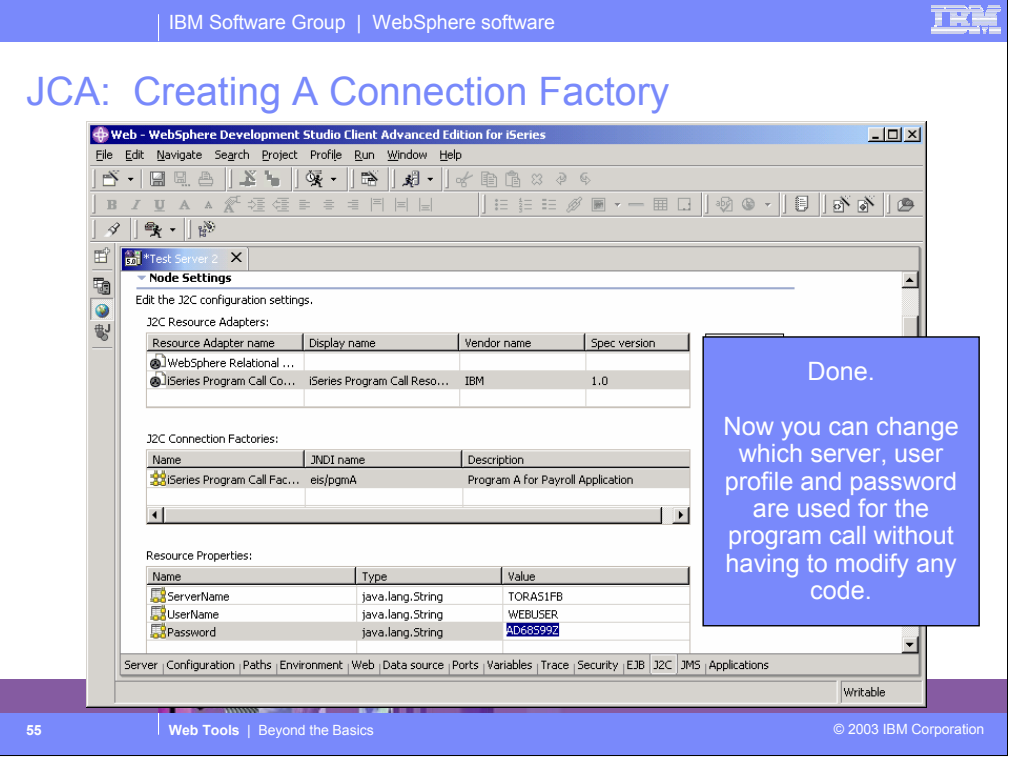

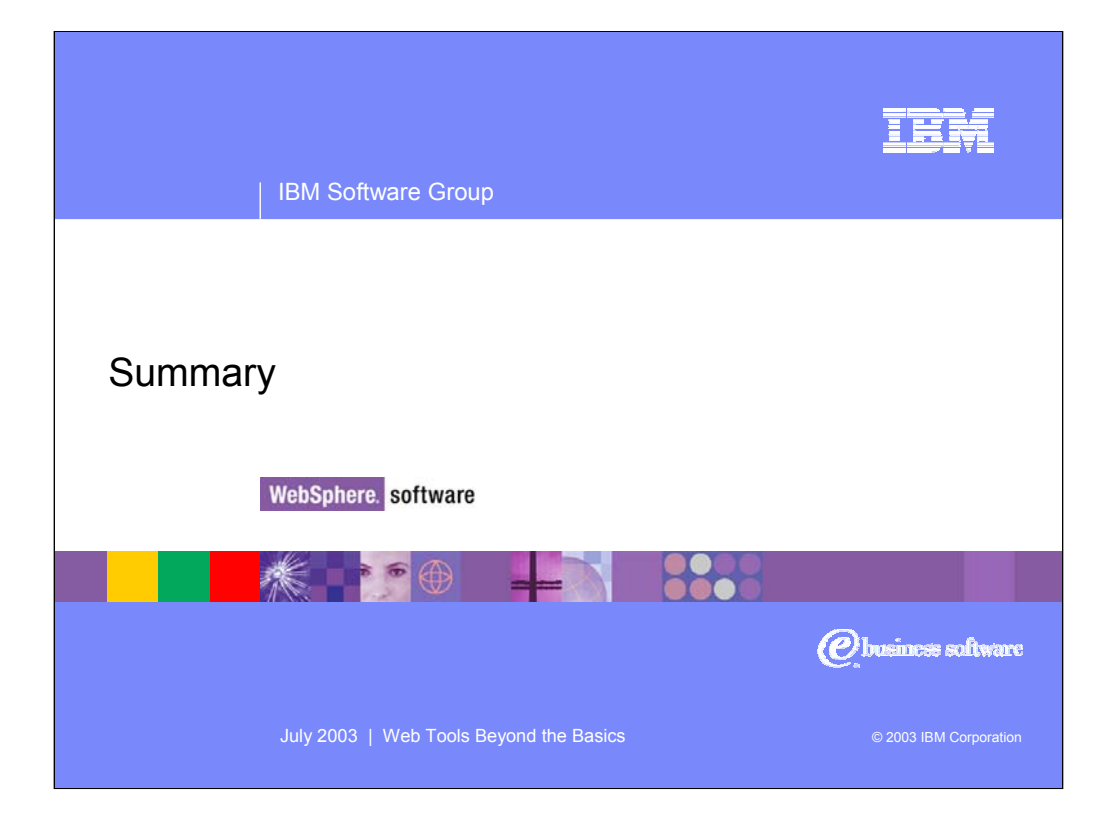

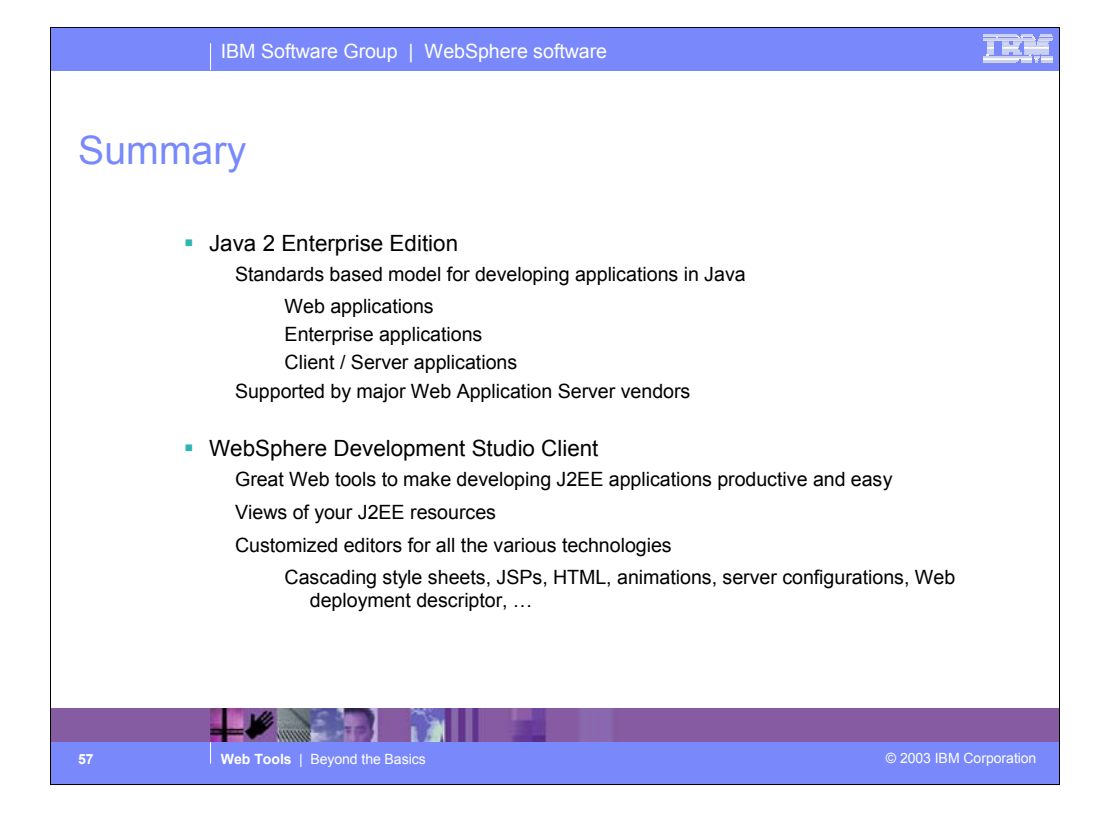

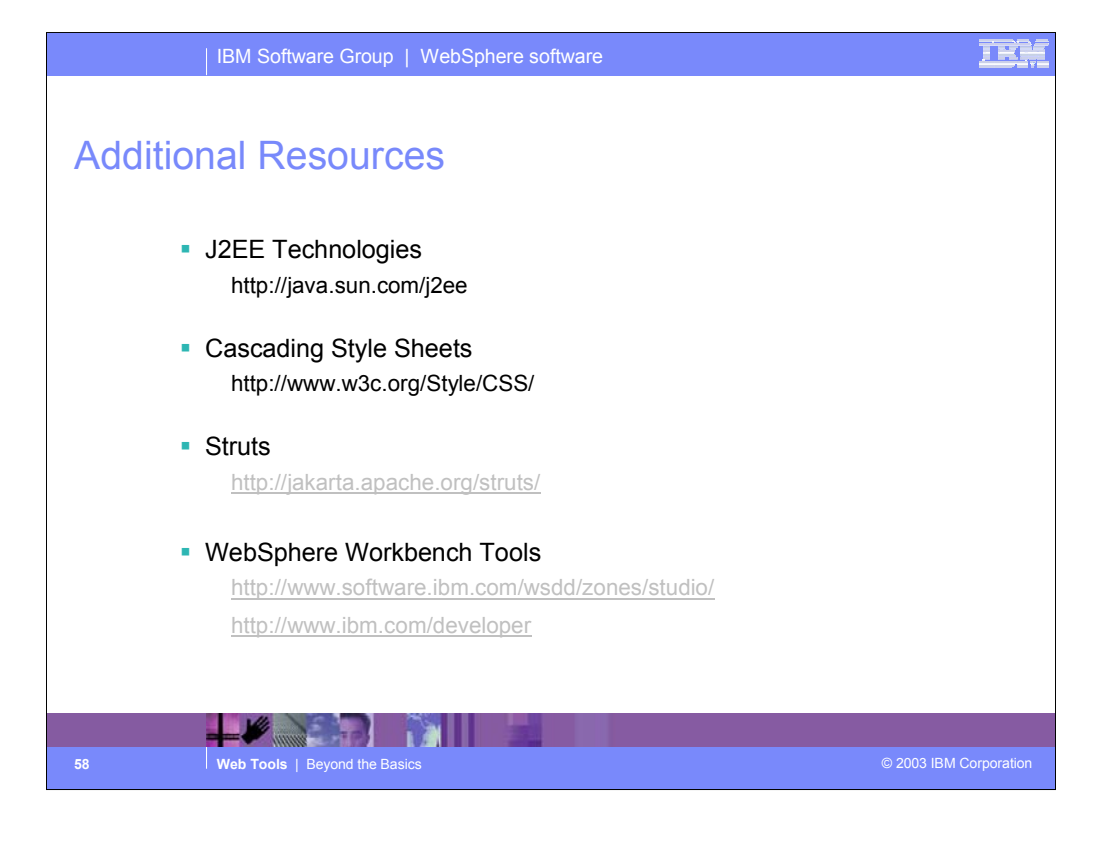

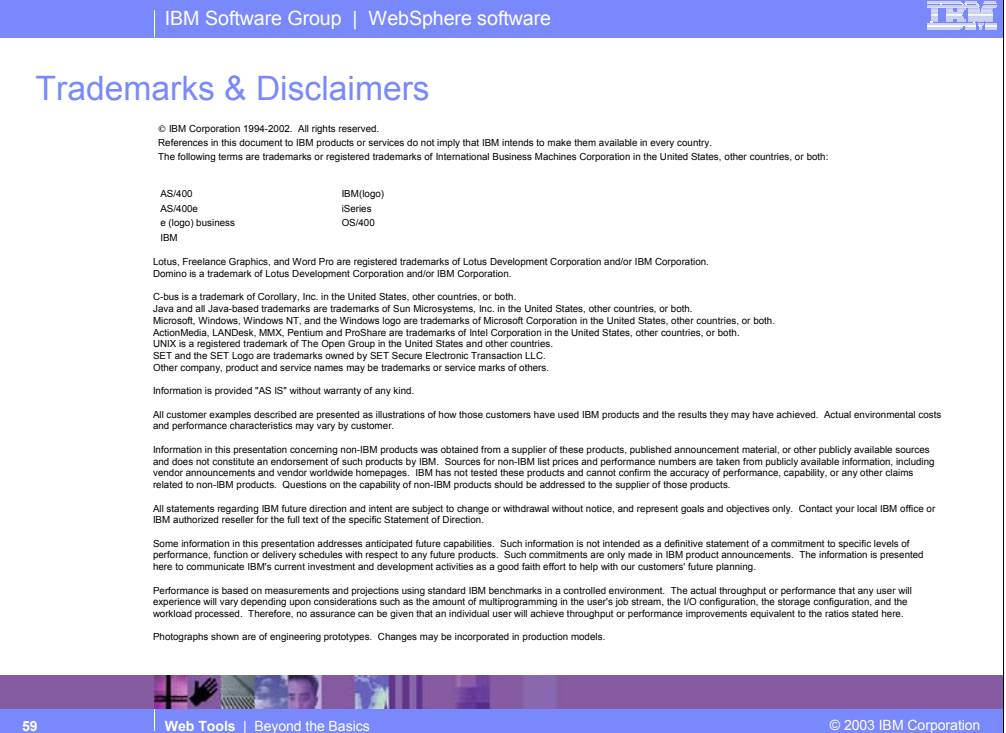

#### TR

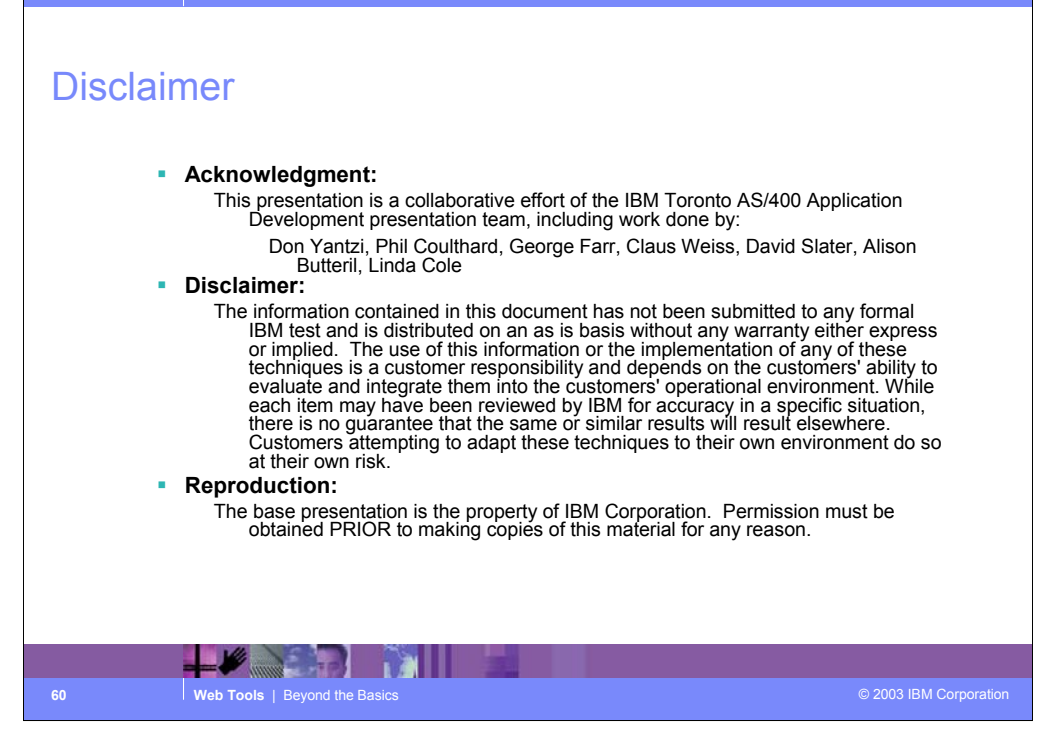

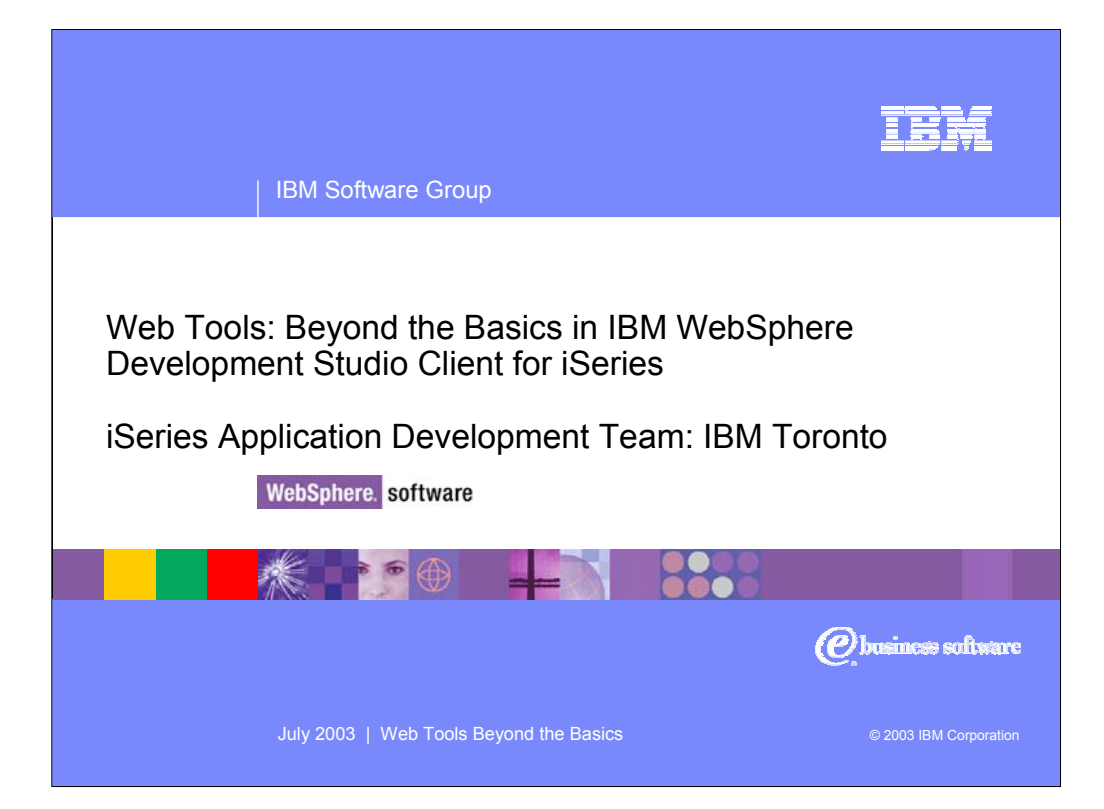